# CORSO DI FOTOMETRIA

Ultimo aggiornamento 21 marzo 2021

# Parte I La Fotometria

## 1 La fotometria

In Astronomia, per *fotometria* di intende sia la scienza che le tecniche usate per misurare il flusso della radiazione elettromagnetica proveniente da una sorgente astronomica nella banda che va dall'ultravioletto all'infrarosso (lunghezze d'onda comprese circa tra 200 e 1100 *nm.*<sup>1</sup>.

La misura viene effettuata raccogliendo la luce con appositi sensori e misurandola con determinate tecniche. Il sensore più noto è l'occhio umano, che è in grado di raccogliere la luce che lo attraversa mediante i recettori posti sulla retina, nei quali entro un tempo compreso tra 0,1 e 0,2 secondi avviene una trasformazione chimica di una proteina che, a sua volta, induce una risposta nei nervi ottici che il cervello interpreta come una scena visibile. L'occhio umano è un organo fotometrico fantastico, ma qui non ce ne occuperemo.

# 2 I sensori

I sensori usati nella fotometria astronomica sono dei rilevatori elettronici<sup>2</sup> basati sul silicio, chiamati *CCD* che significa *Charge-Coupled Device* (dispositivi ad accoppiamento di carica).

Questi sensori vengono montati su apposite camere fotografiche e integrati con i circuiti elettronici necessari al loro funzionamento.

Le camere CCD per uso astronomico dispongono sempre, per motivi che saranno spiegati più avanti, di un sistema di raffreddamento e sono costruite in modo che possano essere facilmente integrati nelle ottiche di un telescopio.

<sup>1</sup>L'abbreviazione indica l'unità di misura *nanometri*, cioè miliardesimi di metro; il prefisso *n*, per *nano*, quando posto davanti a un'unità di misura standard (qui il metro) indica  $10^{-9}$  parti dell'unità.

<sup>2</sup>Fino a non molti anni fa i sensori erano le lastre fotografiche, oggi non più usate.

I sensori CCD sono usati anche nelle macchine fotografiche cosiddette DLRS (Digital Single Lens Reflex), che però non dispongono di raffreddamento. In queste ultime in genere viene usato un obbiettivo per la messa a fuoco, ma possono essere anche usate su telescopi (in questo caso, l'obbiettivo è il telescopio stesso).

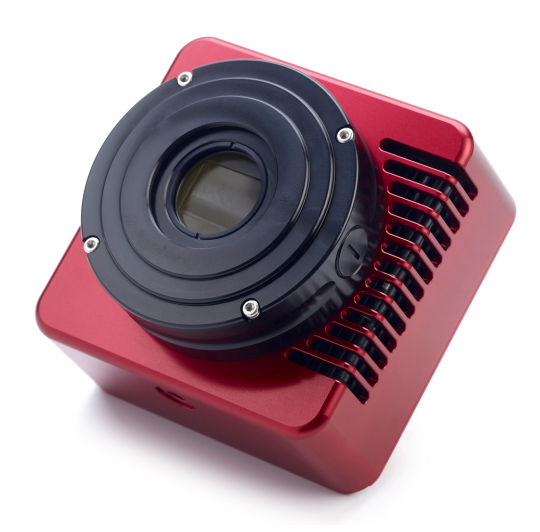

Figura 2.1: La camera CCD Atik 383L, che equipaggia il telescopio di ricerca dell'AFAM.

Tuttavia, queste macchine, benché possano essere usate per riprendere immagini «artistiche» (*astrofotografia*), per la loro conformazione interna non sono adatte alla fotometria (cioè al lavoro di ricerca), quindi non le considereremo.

Un sensore CCD è costituito da una matrice quadrata o rettangolare di piccoli elementi quadrati chiamati *fotositi*, di pochi  $\mu$ m di lato<sup>3</sup>. Spesso vengono incorrettamente chiamati *pixel* (acronimo per *picture element*)<sup>4</sup>.

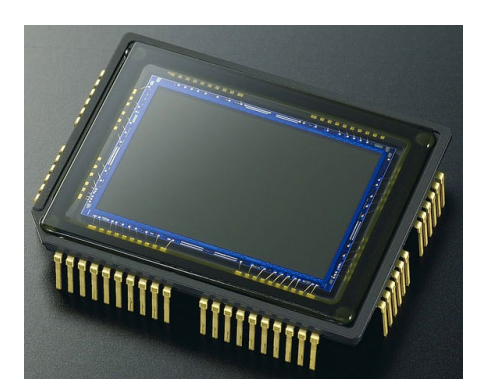

Figura 2.2: Un sensore CCD

 $3$ *Micrometro* o più comunemente *micron*. Il prefisso  $\mu$  (lettera greca  $mu$ ), in maniera simile al prefisso *n* per *nano*, indica  $10^{-6}$  parti dell'unità, ovvero un milionesimo. Un micron corrisponde quindi a un milionesimo di metro, ovvero un millesimo di millimetro.

<sup>4</sup>Tecnicamente il *pixel* è la parte dell'immagine corrispondente al *fotosito*.

Gli elettroni più esterni degli atomi del materiale costituente il pixel sono legati molto debolmente al nucleo per cui è sufficiente una piccola quantità di energia per staccarli dall'atomo: questa energia è fornita dai fotoni luminosi che colpiscono l'elemento. Pertanto, quando il pixel è esposto, un *quanto* di luce che colpisca l'elemento può causare la liberazione di un elettrone che, quindi si trova libero di muoversi all'interno del semiconduttore. Un elettrone è una carica elettrica e una carica elettrica che si muove produce una corrente, che può essere rilevata dai circuiti elettronici che si trovano sul sensore.

In pratica, per la ripresa di un'immagine, i fotositi del sensore dapprima vengono scaricati di tutti gli elettroni liberi e poi vengono esposti per un certo tempo alla luce proveniente dal cielo. A seconda dell'intensità luminosa della parte di cielo corrispondente, ogni fotosito viene colpito, nel tempo in cui è esposto<sup>5</sup>, da un certo numero di fotoni che causano la liberazione di un certo numero di elettroni. Al termine dell'esposizione, ogni singolo fotosito viene scaricato degli elettroni accumulati; la scarica produce una corrente elettrica che è proporzionale al numero di elettroni, e quindi al numero di fotoni che hanno colpito il fotosito e quindi, in definitiva, all'intensità del flusso luminoso che lo ha raggiunto nel tempo di esposizione. Questa minuscola corrente viene amplificata, misurata e trasformata in un numero che viene assegnato al pixel nell'immagine corrispondente. Pertanto, l'immagine dell'intero sensore che si ricava è costituita da una matrice di numeri, uno per ogni pixel, è cioè un'*immagine digitale* dell'area di cielo cui il sensore è stato esposto. L'immagine viene poi ricostruita dal calcolatore assegnando un certo livello di grigio a ogni pixel dell'immagine, tanto più intenso quanto maggiore  $(o, a \text{ seelta}, m \text{inore}^6)$ è il numero corrispondente al pixel stesso.

Un'analogia spesso usata è quella di assimilare il singolo fotosito a un pozzo: gli elettroni liberati dai fotoni si accumulano nel pozzo come fossero acqua e raggiungono un certo livello. Quando il pozzo viene scaricato, la quantità di acqua raccolta viene misurata e il livello raggiunto viene quindi ricavato e registrato. L'analogia è utile, in quanto ad esempio ricorda che il pozzo non ha una capacità infinita. Analogamente, un fotosito può contenere solo un certo numero finito di elettroni liberi, chiamato *full-well capacity* (*capacità a pozzo pieno*).

Quando un pozzo d'acqua è pieno e l'acqua straborda non è più possibile determinare quanta acqua il pozzo abbia raccolto; lo stesso avviene per gli elettroni: una volta che la *full-well capacity* del fotosito è stata superata, non è più possibile misurare la quantità di luce che lo ha colpito.

Si dice che il *fotosito* (e, per analogia, il *pixel*) è *saturato* ed è completamente inutile ai fini della fotometria.

Ciò che è peggio è che, come l'acqua che fuoriesce da un pozzo si riversa nei pozzi adiacenti, falsandone la misura, così gli elettroni in eccesso vanno ad inquinare i *fotositi* adiacenti, causando un fenomeno chiamato *blooming* che si rivela nell'immagine come una striscia verticale di pixel saturati.

<sup>5</sup>Chiamato *tempo di integrazione* o anche, per analogia con la fotografia, *tempo di esposizione*.

<sup>6</sup>Nel primo caso otteniamo immagini delle stelle che sono scure sul fondo cielo chiaro, nella seconda la più familiare, ma leggermente meno facile da interpretare, immagine di stelle chiare su sfondo scuro.

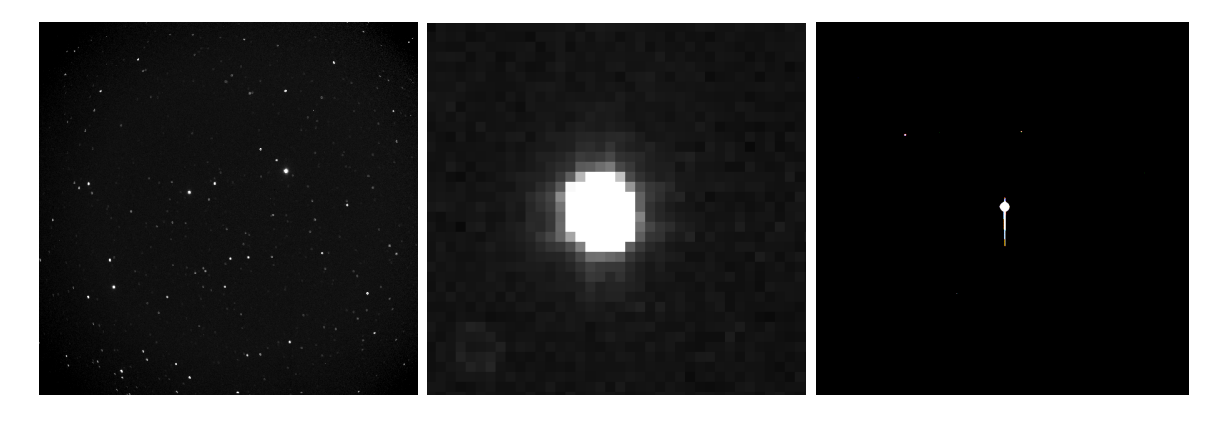

Figura 2.3: Immagine di un campo stellare (sinistra). Al centro un ingrandimento di una parte dell'immagine, che mostra chiaramente i singoli pixel. A destra l'effetto di *blooming* causato dalla saturazione.

## 3 La geometria del sensore

Nella figura seguente è mostrato lo schema di un sensore CCD e una sua realizzazione pratica.

I quadratini colorati sono i singoli fotositi, disposti a matrice. Le dimensioni di un sensore sono molto piccole, con lati di pochi millimetri. I sensori possono essere di forma quadrata o rettangolare, nel qual caso il rapporto tra larghezza e altezza è di solito 4:3 o 3:2. Ad esempio, il sensore KAF 8300 della CCD Atik 393L ha le dimensioni di  $18.16 \times$ 13*.*52 *mm*, quindi è rettangolare con rapporto 4:3.

La diagonale del sensore è particolarmente importante perché determina le dimensioni delle ottiche che vengono usate; per questo sensore, la diagonale è di 22*.*5 *mm* e quindi si adatta a ottiche di 1" di apertura<sup>7</sup>, che sono quelle più comunemente usate in astronomia<sup>8</sup>.

I singoli *fotositi* nelle macchine utilizzate in astronomia sono elementi quadrati, raramente rettangolari, che misurano pochi micron; ad esempio nel già citato<sup>9</sup> KAF 8300 sono quadrati con lato di 5.4  $\mu$ m. Le normali dimensioni dei fotositi per sensori commerciali possono variare da 3 a 25  $\mu$ m; altre dimensioni possono equipaggiare sensori speciali costruiti su misura per particolari applicazioni.

<sup>7</sup>Le due virgolette indicano che la misura è espressa in pollici, ove un pollice è pari a 25*.*4 *mm*. Sfortunatamente, in astronomia sono ancora di uso frequente le misure tradizionali. Inoltre, è spesso usato il punto decimale al posto della virgola, come in queste note. Meglio che vi abituiate.

<sup>8</sup>La misura più piccola di un'ottica per telescopio è di 1*.*25" ovvero 31*.*75 *mm*, quasi sempre arrotondato a 31*.*8. Un'altra misura molto usata è quella di 2" ovvero 50*.*8 *mm*, ovviamente migliore ma, ahinoi, anche più costosa... Però attenzione! Le misure 1*.*25" e 2" indicano il diametro *esterno* che non corrisponde alla reale apertura della finestra trasparente. Un oculare o un filtro da 1*.*25" hanno in realtà un'apertura di solo 1"!

<sup>9</sup>Il motivo per cui citiamo questo sensore e la camera Atik 383L risiede nel fatto che si tratta della camera CCD che attualmente equipaggia il telescopio di ricerca dell'AFAM.

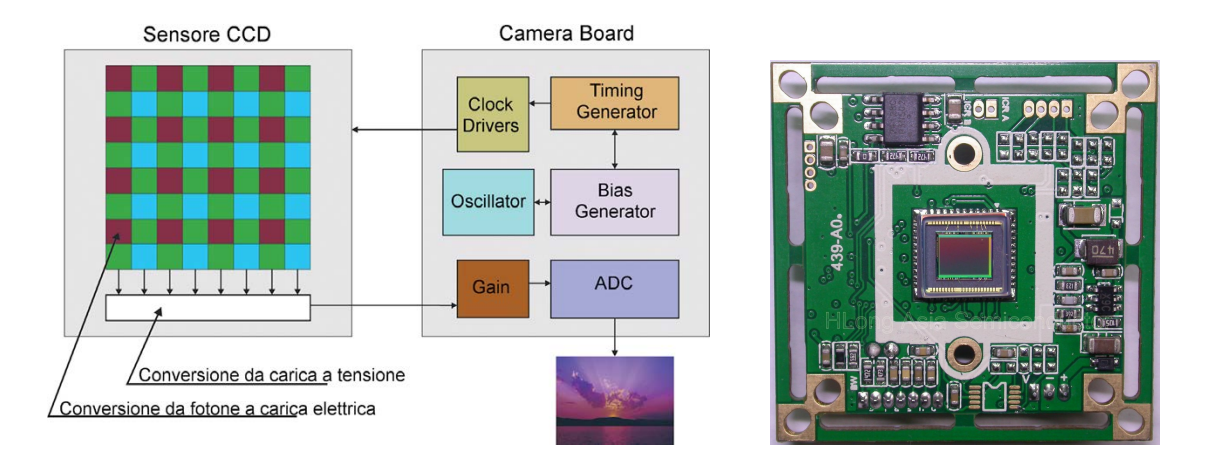

Figura 3.1: Schema di un CCD e sua realizzazione.

La *risoluzione* di un sensore è la sua area espressa come numero di fotositi in larghezza per numero di fotositi in altezza. Ad esempio, per il KAF 8300 la risoluzione è  $3362 \times 2504$ , il che significa che sul lato della larghezza si contano 3362 fotositi e su quello dell'altezza se ne contano 2504. A ogni fotosito corrisponde un pixel nell'immagine prodotta, quindi il numero totale di pixel sull'immagine del sensore è 8 418 448 pixel che viene comunemente dato come 8*.*4 *Mpix* ove *pix* è l'abbreviazione di *pixel* e *M* sta per mega e significa 10<sup>6</sup> ovvero milioni. In altre parole, il KAF 8300 contiene circa 8.4 milioni di singoli elementi e produce immagini corrispondenti. Va da sé che per trovare le dimensioni del sensore basta moltiplicare la larghezza e altezza del sensore in fotositi per il lato corrispondente del fotosito in *µm* e poi dividere per 1000 per avere le dimensioni in *mm*. Dette *L* ed *l* la larghezza e l'altezza del sensore, per il KAF 8300 abbiamo infatti:

$$
L = 3362 \times 5.4 = 18155 \,\mu m = 18.16 \, mm
$$
\n
$$
l = 2504 \times 5.4 = 13521 \,\mu m = 13.52 \, mm
$$

# 4 La misura dell'intensità luminosa

Nello schema della Figura 3.1 è ricordato che all'interno di ogni singolo fotosito avviene la conversione tra numero di fotoni che lo raggiungono e carica elettrica che producono (espressa in numero di elettroni liberi). Quando la carica elettrica viene scaricata, si produce una corrente elettrica e quindi una certa tensione nella parte dedicata allo scarico (indicata con una barra bianca sotto il sensore). Questa tensione è in pratica una misura della quantità di luce raccolta dal pixel durante il tempo di esposizione e deve essere espressa come un numero (in una qualche unità di misura). Ciò avviene nel percorso indicato dalla freccia che porta a due elementi denominati *Gain* e *ADC.*

Il *Gain* (abbreviato *g*) è il fattore di conversione che indica a quanti elettroni corrisponde una unità. Ad esempio, un *gain* pari a 1 (*g* = 1) indica che per ogni elettrone accumulato nel fotosito noi contiamo una unità. Quindi in questo caso, se valutiamo (misurando la tensione corrispondente) che il pixel abbia raccolto 100 elettroni, il numero che misura quanti elettroni sono stati liberati (e quindi quanta luce è stata raccolta) nel pixel sarà 100.

Per il sensore KAF 8300 abbiamo *g* = 0*.*41, quindi conteremo una unità per ogni 2 elettroni e mezzo circa. Nella maggior parte dei casi, per le camere CCD *g* è ragionevolmente vicino a 1 (diciamo tra 0.1 e 10) ed è fissato dal costruttore e fornito come caratteristica della camera.

La *ADC* (*Analog-to-Digital Converter* ) è la parte ove, tenuto conto del *gain*, al *pixel* viene assegnato il valore indicativo del numero di elettroni liberati e quindi dell'intensità della luce raccolta. Con scarsa fantasia, questo valore viene misurato in unità chiamate *ADU* (*Analog-to-Digital Unit*). Quindi, per essere corretti, dovremo dire che il gain è misurato in *elettroni per ADU* (*e/ADU*) e il numero che viene dato per ogni pixel è in *ADU*. Notate che l'*ADU* è un'unità mediata dal *gain*, quindi lo stesso numero di ADU fornito da due sensori con *gain* differente NON rappresenta la stessa intensità di luce<sup>10</sup>.

Il minimo di intensità luminosa che un pixel può registrare è ovviamente zero, quindi 0 *ADU* corrispondono all'assenza totale di segnale luminoso o, se preferite, a nessun elettrone libero nel fotosito o alla tensione zero durante il suo scaricamento.

Ma quant'è il massimo? Il massimo corrisponde al numero più grande che possa essere inserito nei registri del processore che equipaggia il sensore ed è determinato dal numero di bit del registro: se *n* è il numero di bit, il numero<sup>11</sup> più grande registrabile è  $2^n - 1$ .

I sensori CCD hanno normalmente un ADC con registro di 16 bit<sup>12</sup>, quindi il numero più alto registrabile è pari a  $2^{16} - 1 = 65535 \text{ ADU}$ .

Poiché il numero più alto registrabile è  $2^n - 1$  *ADU*, esso corrisponde inevitabilmente alla totale saturazione del pixel e quindi il massimo numero esprimibile in  $ADU$ , cioè  $2<sup>n</sup> - 1$ , il *Gain g* e la quantità di *elettroni* che saturano il pixel (*FWC* ovvero *Full-Well Capacity*) sono legati dalla relazione

$$
FWC = (2^n - 1)g
$$

Ad esempio, per la Atik 393L abbiamo

$$
FWG = (2^{16} - 1) \cdot 0.41 = 65535 \cdot 0.41 = 26869
$$

quindi possiamo dire che *nel caso più favorevole* un pixel del sensore KAF 8300 può contenere circa 26000 elettroni<sup>13</sup>.

<sup>12</sup>Anche la nostra ATIK 383L ha una ADC a 16 bit.

<sup>13</sup>Tuttavia, la FWC dei singoli fotositi dei sensori è soggetta a variazioni statistiche, per cui la stima della FWC del *sensore* è prudenzialmente minore. Per il KAF 8300 la FWC viene data  $\sim 23000 e^{-}$ .

<sup>10</sup>Insomma, NON POTETE combinare direttamente osservazioni fatte da due camere diverse.

<sup>11</sup>Il bit può registrare solo 2 stati, convenzionalmente denominati 0 e 1. I numeri composti solo dalle cifre 0 e 1 si dicono *numeri binari*. Se il registro è costituito da un solo bit, i soli numeri registrabili sono due  $(2^1 = 2)$ , cioè 0 e 1. Se il registro contiene due bit, i numeri registrabili sono 4  $(2^2 = 4)$ , cioè 00, 01, 10, 11. Se il registro contiene tre bit, i numeri registrabili sono 2<sup>3</sup> = 8), cioè 000, 001, 010, 011, 100, 101, 110, 111 e così via. In tutti i casi, il numero più alto corrisponde a tutti i bit nello stato 1. Poiché lo zero è sempre uno dei numeri (corrispondente a tutti i bit nello stato 0), il numero massimo esprimibile è uguale al numero totale 2*<sup>n</sup>* meno uno.

A questo punto possiamo avere un'idea ragionevolmente chiara di come appare al computer un'immagine ripresa con una camera CCD: essa appare come una successioni di gruppi di 16 bit, ogni bit costituito da uno 0 oppure un 1, ciascun gruppo corrispondente a un pixel dell'immagine, per un totale di gruppi pari al numero di pixel del sensore.

Poiché la Atik 383L fornisce una matrice di  $3362 \times 2504$  pixel a 16 bit, un'immagine del cielo ripresa con questa camera è costituita da

$$
16 \times 3362 \times 2504 = 134\,695\,168
$$

 $c$ ifre 0 o 1.

Sarà poi compito del computer suddividere la successione in 2504 colonne di 3362 pixel<sup>14</sup> ciascuna, in cui ogni pixel (un quadratino di quelli che si vedono nella parte centrale della Figura 2.2) è riprodotto con una di 65535 sfumature di grigio, ottenendo una immagine come quelle a destra e a sinistra nella citata Figura.

65535 sfumature di grigio vanno ben al di là di quelle percepibili come diverse dal nostro occhio/cervello, per cui le normali codifiche delle immagini, come *jpg*, *ti*ff, *png*, etc., che hanno un numero molto limitato di bit per pixel (8 o anche, specie in passato, addirittura 4) non sono in grado di riprodurre immagini con questo numero di sfumature.

E' stato pertanto necessario creare un formato speciale, detto *FITS* (*Flexible Image Transport System*), usato in particolare (ma non solo) in Astronomia, di cui parleremo più avanti. Il formato FITS ha un particolare importanza in fotometria perché prima della matrice dei pixel è possibile inserire in esso una serie di dati caratterizzati da parole chiave, detto *Header*, nei quali possono essere registrati, direttamente dal software di acquisizione delle immagini, la data e l'ora esatta della ripresa, la sua durata, il filtro usato, la temperatura del sensore, il tipo di strumentazione, l'autore dell'immagine e chi più ne ha, più ne metta.

### 5 La linearità di un sensore

Abbiamo visto che, per i CCD a 16 bit, una lettura di 65535 ADU indica che il fotosito (o pixel) è saturato e pertanto non è in grado di fornire alcuna informazione utile. Tuttavia, il limite pratico di utilità si raggiunge ben prima della saturazione. Infatti, per poter effettuare misurazioni corrette, è necessario che la risposta del fotosito sia *lineare*, intendendo con ciò che a un pari incremento nel numero di fotoni corrisponda un pari incremento nel numero di *ADU* misurati.

Per chiarire il concetto, supponiamo che il fotosito sia esposto a una sorgente luminosa costante e che ogni 5 secondi raccolga 10 fotoni che causano la liberazione di 10 elettroni. Supponendo anche che il Gain del sensore si *g* = 1, ci aspettiamo che ogni 5 secondi il

<sup>&</sup>lt;sup>14</sup>Ogni pixel nell'immagine è classificato con le sue coordinate X e Y, ove X è il numero del pixel a partire dal pixel più a sinistra (per il quale *X* = 0) e Y è il numero del pixel a partire dal pixel più alto (per il quale  $(Y = 0)$ ). Pertanto, ad esempio, il pixel nell'angolo in alto a sinistra ha coordinate  $(0, 0)$ , quello nell'angolo in basso a sinistra ha coordinate (0*,* 2503), quello in alto a destra ha coordinate (3361*,* 0) e quello nell'angolo in basso a destra ha coordinate (3361*,* 2503).

numero di ADU rilevati aumenti di 10, fino a raggiungere la saturazione. Sfortunatamente non è così: quando il fotosito è vicino alla saturazione, per un fotone diventa sempre più difficile liberare un elettrone<sup>15</sup>. A quel livello, la risposta *non è più lineare* e la misura è inaffidabile.

Il valore in ADU in cui la risposta non è più lineare si chiama *limite di linearità* e varia da camera a camera: è un caratteristica importante che deve essere conosciuta<sup>16</sup>.

Ad esempio, nella figura successiva è indicata la risposta della nostra camera FLI 1001E, eseguita con la tecnica spiegata nel seguito.

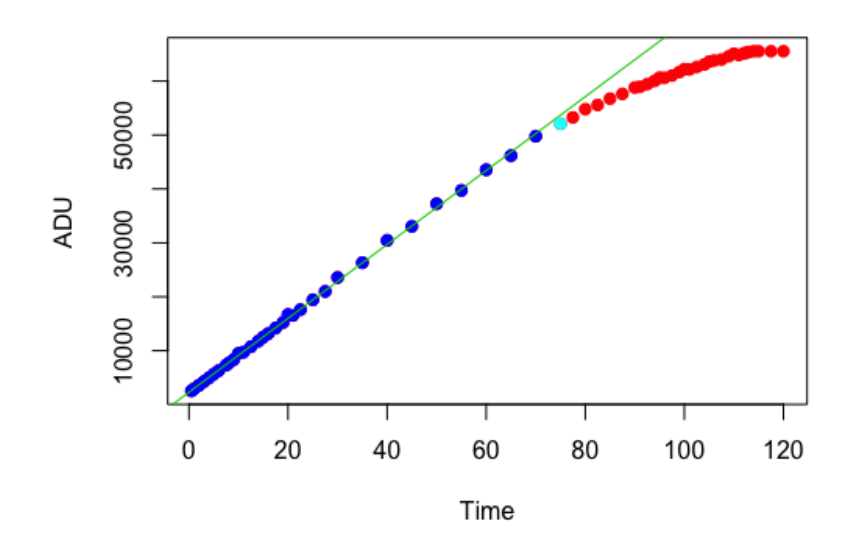

Figura 5.1: Curva di linearità della FLI 1001E dell'AFAM (ora sostituita dalla ATIK 383L).

Valutare il limite di linearità di una camera CCD non è complicato: innanzitutto si suppone che tutti i fotositi abbiano la stessa risposta<sup>17</sup>, quindi si espone il sensore a una sorgente di luce costante<sup>18</sup> e si aumenta progressivamente il tempo di esposizione, annotando il tempo e gli ADU corrispondenti letti col software. Si crea poi un grafico con in

<sup>15</sup>Per esempio, raggiunti i 60.000 ADU cinque secondi in più causeranno la liberazione, di tre elettroni, a 62.000 la liberazione di due soli elettroni, a 64000 la liberazione di un solo elettrone... Non prendeteli per numeri veri, sono solo per chiarire il concetto. Pertanto, oltre i 60.000 ADU il numero che leggiamo non corrisponde alla quantità vera di luce arrivata sul fotosito.

<sup>16</sup>I software per la fotometria escludono dalle misurazioni le stelle per le quali sia stato superato il limite di linearità anche solo in uno dei pixel raggiunti dalla luce della stella.

<sup>17</sup>Vero in generale: alcuni fotositi possono fare eccezione, ma sono pochi e possono essere esclusi via software.

<sup>18</sup>La sorgente non ha bisogno di essere uniforme, ma è estremamente importante che sia costante, il che non è scontato.

ascisse il tempo e in ordinata gli ADU: otterrete una linea retta fino a una certa quantità di ADU, dopodiché la linea si incurverà e alla fine diventerà orizzontale (saturazione). Giudicate il punto in cui la retta comincia ad incurvarsi e scegliete un limite di ADU un po' al di sotto.

Si vede chiaramente che la risposta del sensore in figura è lineare fino a circa 50.000 ADU (punti blu e linea verde), dopodiché la linea comincia a incurvarsi. Quindi le misurazioni con questa camera possono essere considerate attendibili solo per stelle il cui pixel più luminoso non superi 50.000 ADU.

Però dobbiamo anche tener conto che nella realtà non tutti i fotositi del sensore hanno la stessa risposta e, quindi, non raggiungono il limite di linearità nello stesso punto. Per considerare le variazioni statistiche dei fotositi si usa pertanto un limite di linearità più basso di quello indicato dal grafico. Nel caso della FLI 1001E abbiamo considerato il limite di linearità a 43.000 ADU.

## 6 Cenno sui sensori CMOS

Oltre ai sensori *CCD*, esistono in commercio anche dei sensori denominati *CMOS* (*Complementary Metal-Oxide Semiconductor* ), molto più diffusi dei sensori *CCD* in quanto più economici. La differenza principale, dal punto di vista costruttivo, è che ogni fotosito sul sensore CMOS dispone della sua parte elettronica per trasformare il segnale da analogico a digitale, quindi la lettura di ogni fotosito del *CMOS* è direttamente un numero digitale e non una tensione come nei *CCD*. In pratica, al momento, se si escludono le macchine fotografiche astronomiche dedicate alla ricerca, tutti i sensori sono *CMOS* (nei telefonini, nella macchine *DSLR*, etc.).

I sensori *CMOS* stanno velocemente soppiantando i *CCD* al punto che oramai i sensori *CCD* non sono quasi più in produzione e le ditte costruttrici di macchine *CCD* fanno affidamento in pratica sui resti di magazzino<sup>19</sup>. Già adesso, le macchine fotografiche astronomiche non per uso fotometrico (quindi ad esempio per fare le fotografie astronomiche, ma anche per il puntamento e la guida dei telescopi) sono equipaggiate con sensori *CMOS*.

I sensori *CCD* rimangono indispensabili per la fotometria in quanto forniscono misurazioni molto più precise dei *CMOS*. Vista la tendenza, non c'è dubbio che tra non molti anni i *CCD* scompariranno completamente dal mercato; c'è da sperare che, per quel momento, la tecnologia possa fornire *CMOS* che abbiano almeno la stessa precisione delle *CCD*.

<sup>19</sup>Peraltro, dato che il numero di macchine *CCD* per uso astronomico prodotte annualmente è piuttosto limitato, le scorte possono durare ancora alcuni anni.

# Parte II La camera e l'immagine

## 7 Una breve descrizione operativa della fotometria

Le stelle emettono energia sotto forma di onde elettromagnetiche (luce). La luce proveniente dalle stelle costituisce la principale<sup>20</sup> fonte di informazione sulle loro caratteristiche fisiche, per cui la fotometria, cioè l'accurata e corretta misurazione dell'energia emessa e delle sue variazioni nel tempo e nella lunghezza d'onda, è di fondamentale importanza per la costruzione e la verifica dei modelli teorici dell'Astrofisica.

In Astrofisica si definisce col termine *Luminosità* (*L*) la quantità di energia emessa da una stella in un secondo, misurata in Joule al secondo  $(J s^{-1})$  o in Watt<sup>21</sup> (*W*). L'energia è trasportata sotto forma di quanti, ovvero «pacchetti» di onde elettromagnetiche, di una certa lunghezza d'onda  $\lambda$  o, alternativamente, di una certa frequenza  $\nu$ , ove lunghezza e frequenza sono legate dalla relazione<sup>22</sup>  $\lambda \cdot \nu = c$  in cui  $c \approx 2.998 \cdot 10^8$   $m s^{-1}$  è la velocità della luce nel vuoto. L'energia del fotone è data dalla relazione

$$
E = h \cdot \nu = \frac{h \cdot c}{\lambda}
$$

ove *h* è la cosiddetta *costante di Plank* che vale  $6.63 \cdot 10^{-34}$  *J s*. Ad esempio, l'energia trasportata da un fotone avente lunghezza d'onda 550 *nm* è

$$
E = \frac{h \cdot c}{\lambda} = \frac{(6.63 \cdot 10^{-34} \text{ J s}) (2.998 \cdot 10^8 \text{ m s}^{-1})}{550 \cdot 10^{-9} \text{ m}} \approx 3.61 \cdot 10^{-19} \text{ J}
$$

alquanto minuscola<sup>23</sup>, come vedete, ma sufficiente per liberare un elettrone da un atomo di silicio in un sensore CCD.

Idealmente, immaginiamo che in un secondo la stella emetta una certa quantità di energia (fotoni) che si espande uniformemente in tutte le direzioni. Se consideriamo una superficie sferica centrata sulla stella e a una distanza *d* dalla stella, l'energia emessa sarà equamente distribuita sulla superficie stessa. La quantità di energia che passa attraverso un metro quadro della superficie sferica si dice *flusso* (*f*) e si misura in  $J m^{-2} s^{-1}$  ovvero Joule per metro quadrato per secondo. Poiché la superficie di una sfera di raggio  $d \hat{e} 4\pi d^2$ , abbiamo la relazione tra *luminosità*, *flusso* e *distanza*

$$
f = \frac{L}{4\pi d^2}
$$

<sup>20</sup>E fino a pochi anni fa anche l'unica.

<sup>21</sup>Watt e Joule al secondo sono esattamente la stessa cosa.

<sup>&</sup>lt;sup>22</sup>Per indicare la moltiplicazione di due quantità si possono indifferentemente usare i simboli  $\times$  o · o anche nessun simbolo.

<sup>23</sup>Ricordate di usare unità di misura consistenti, sostituendo ai prefissi il loro valore, come ad esempio  $550\,nm$  che significa  $550 \cdot 10^{-9}\,m$ .

La luminosità *L* è fissata, quindi il flusso varia inversamente al quadrato della distanza dalla stella.

I nostri sensori ricevono un *flusso*<sup>24</sup>, che viene raccolto dalla superficie di un fotosito nel tempo dell'esposizione; come abbiamo visto, il flusso raccolto nel corso dell'esposizione viene misurato in *ADU*. Poiché conosciamo la superficie di un fotosito del nostro sensore e sappiamo per quanto tempo abbiamo raccolto il flusso, possiamo ricavare l'energia raccolta in termini di *ADU*. Tramite il *Gain* sappiamo anche a quanti elettroni liberi corrisponde un *ADU*, e se sappiamo anche qual'è l'energia media dei fotoni che hanno colpito il sensore<sup>25</sup> e quanti fotoni sono in media necessari per liberare un elettrone<sup>26</sup>, saremo in grado di risalire al flusso ricevuto dalla stella, che è la misura che ci interessa<sup>27</sup>.

Mi rendo conto che questo paragrafo può apparire molto enigmatico a chi non ha mai affrontato la fotometria. Le cose si chiariranno durante il corso.

# 8 Il segnale, il rumore e la calibrazione

Idealmente, ci piacerebbe poter ricevere solo il flusso luminoso proveniente dalla stella, detto il *segnale*, non contaminato da altri flussi che non ci interessano, definiti collettivamente come *rumore*. Purtroppo, nella realtà assieme al *segnale* riceviamo contemporaneamente anche un sacco di *rumore*, proveniente da diverse fonti, che dobbiamo cercare di ridurre al minimo con metodi tecnici o matematici (più specificatamente statistici).

#### 8.1 La corrente di *dark*

La prima e più fastidiosa fonte di rumore è causata dalla temperatura del sensore: la temperatura è una misura del calore che, a sua volta, è un flusso di energia che colpisce il sensore e causa la liberazione casuale di elettroni anche quando esso non riceve nessun *segnale*. Chiaramente, più alta è la temperatura, maggiore è l'energia fornita, maggiore è il numero di elettroni liberati per effetto termico e maggiore quindi il disturbo, che si traduce in pratica in una specie di annebbiamento dell'immagine. Poiché il disturbo si accumula per tutta la durata dell'esposizione, nei casi più estremi il rumore può essere tanto elevato da coprire la maggior parte delle stelle (vedi Figura successiva).

Questo effetto è chiamato *corrente di dark* (*dark current*) ed era particolarmente influente nei sensori più vecchi. I sensori attuali lo hanno un po' ridotto, ma comunque è sempre presente. Per avere un'idea, la *dark current* del sensore KAF 8300 che equipaggia la camera Atik 383L è poco meno di 0.1 $e^-s^{-1}$  (elettroni al secondo) alla temperatura di  $-10$ <sup>o</sup>C.

<sup>24</sup>Che per essere più chiari possiamo chiamare *flusso luminoso*.

<sup>25</sup>Vedremo più avanti che, a questo scopo, si usano particolari filtri che lasciano passare solo luce di certe lunghezze d'onda.

<sup>26</sup>Cioè l'*E*ffi*cienza Quantica* (*QE*, *Quantum E*ffi*ciency*) del sensore a quella lunghezza d'onda, lo vedremo più avanti.

<sup>27</sup>Anche se, in pratica, preferiamo in generale usare una misura più comoda, cioè la *magnitudine*

Il primo metodo per ridurre la *corrente di dark* consiste nell'abbassare la temperatura del sensore mediante dei dispositivi chiamati *cellule di Peltier*, costituiti da sottili piastre che da un lato, a contatto con il sensore, assorbono il calore e dall'altro lo disperdono nell'ambiente con l'aiuto di piccoli ventilatori posti sul corpo della macchina fotografica. Una macchina moderna è in grado di abbassare la temperatura del sensore di 40°C e più rispetto alla temperatura ambiente e la temperatura del sensore può essere regolata in modo da mantenerla costantemente a un certo valore<sup>28</sup>.

In generale, ogni variazione di circa  $-6^{\circ}C$  della temperatura del sensore riduce la *corrente di dark* alla metà (per la Atik 383L il valore nominale è di  $-5.8^{\circ}C$ ).

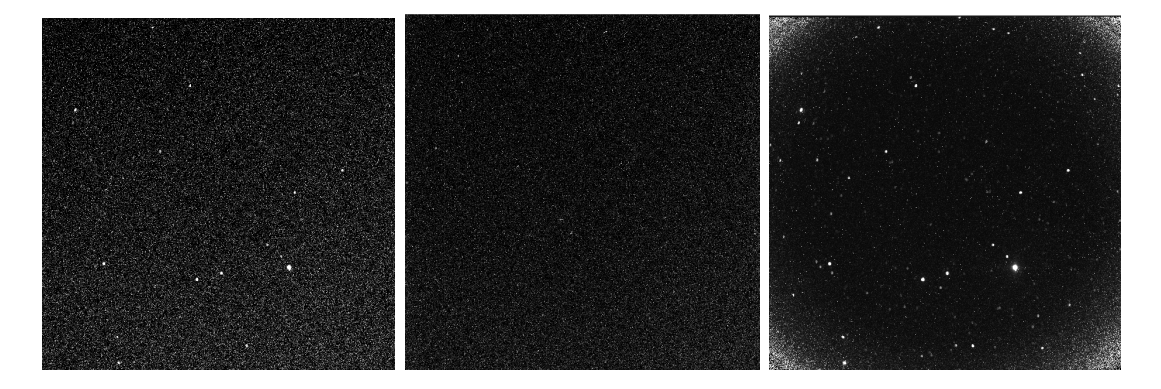

Figura 8.1: Effetti della corrente di dark: a sinistra l'immagine *raw*, al centro il *dark frame* e a destra l'immagine dopo la correzione (le differenze sono molto più evidente nel PDF, soprattutto se le ingrandite).

Tuttavia, la *corrente di dark*, per quanto piccola, accumula rumore *per tutta la durata dell'esposizione* ed è quindi opportuno cercare di eliminarne gli effetti, soprattutto per esposizioni lunghe. A tal fine si copre il sensore in modo che non entri nessun segnale esterno, e si riprende un certo numero di immagini, chiamate *dark frames*, alla stessa temperatura che la CCD userà per fare le immagini scientifiche (chiamate *light frames*); questi *dark frames* vengono poi mediati in un'unica immagine chiamata *master dark frame*. Il *master* verrà poi sottratto (*pixel* per *pixel*) dall'immagine originale, detta *raw frame* (*immagine grezza*), rimuovendo così per quanto possibile l'effetto della corrente di dark.

Il motivo per cui si media un certo numero di *dark frames* (in genere una ventina almeno) è dovuto al fatto che il rumore di *dark* non è costante ma oscilla in modo casuale attorno a un valore medio. La media dei *dark* consente di ottenere questo valore medio, che può essere così eliminato, ma l'immagine *light* conterrà ancora una piccola quantità di rumore residuo, corrispondente alla particolare fluttuazione impressa su quella singola immagine.

<sup>28</sup>Per motivi pratici, in generale si cerca di mantenere la temperatura della camera sempre alla stessa temperatura, che quindi viene regolata su un valore che, date le caratteristiche della camera, possa essere facilmente raggiunto in ogni periodo dell'anno. In genere si dice che verso i 10*C* il rumore di *dark current* sia già poco significativo. Per le temperature che si raggiungono a Remanzacco durante la notte, una temperatura di esercizio di  $-15^{\circ}C$  è considerata adeguata per tutto l'anno.

Va da sé che la rimozione del rumore di *dark* è fatta automaticamente dal computer<sup>29</sup>.

### 8.2 La corrente di lettura (*bias*)

Esiste un'altra fonte di rumore interna al sensore dovuta al fatto che, per scaricare («leggere») i contenuti dei *pixel,* è necessario applicare ad essi una certa *corrente di lettura* (*readout current*) che causa anch'essa la liberazione di alcuni elettroni e, quindi, un rumore chiamato *bias*. Contrariamente alla corrente di *dark*, che agisce per tutto il tempo dell'esposizione, la corrente di lettura viene applicata una sola volta e per il solo tempo di scarico ed è quindi la stessa per tutte le immagini, qualunque sia la loro durata di esposizione. Il rumore di lettura è relativamente basso (ad esempio per il KAF 8300 è tipicamente di 7*e*, ma notate che corrisponde al rumore di più di 70 secondi di esposizione alla corrente di *dark*) e, come per quello di *dark*, presenta una certa fluttuazione attorno al valore medio.

Per determinare il rumore di *bias* si fanno un certo numero di immagini con il sensore coperto, come per i *dark*, ma questa volta si mantiene l'esposizione al minimo possibile della macchina, in genere una frazione di secondo, in modo da ridurre quasi a zero il rumore dovuto alla *corrente di dark*. Successivamente, le immagini *bias* vengono mediate in modo da ottenere il *bias* medio.

Come già detto, il *bias* è presente nello stesso modo in tutte le immagini, quindi anche in quelle di *dark*. Ne deriva che se sottraiamo all'immagine *raw* il *dark* gli abbiamo sottratto contemporaneamente anche il *bias*<sup>30</sup>.

Tuttavia, questo vale solo se il *dark* ha la stessa esposizione dell'immagine *raw*.

Mentre non è difficile fare in modo che la temperatura del sensore abbia sempre lo stesso valore per tutte le immagini che facciamo, siano esse *bias*, *dark* o *light*, l'esposizione delle immagini varia a seconda dell'oggetto ripreso e delle condizioni del cielo del momento. Per lavori di alta precisione sarebbe consigliabile riprendere i *dark* assieme ai *light* e con la stessa esposizione, ma questo può sottrarre tempo prezioso alle immagini e non è praticabile per oggetti deboli (per i quali i tempi di esposizione sono lunghi) o che cambiano rapidamente (ad esempio una stella variabile di breve periodo).

Per la normale attività fotometrica è quindi d'uso disporre di una libreria di immagini *dark* con tempi di esposizione diversi e, sfruttando la linearità della risposta dei sensori CCD, sottrarre alle immagini *raw* con una certa esposizione un valore di *dark* ottenuto facendo un'opportuna proporzione di un *dark* standard di esposizione diversa<sup>31</sup> preso dalla libreria. Ad esempio, se le immagini *light* hanno una durata di 45 *s* e abbiamo un *dark* di 60 *s*, sottrarremo da ogni pixel dell'immagine una quantità di *ADU* pare al *75%* di quella contenuta nello stesso *pixel* del *dark*.

Questo procedimento però sottrarrebbe solo il 75% del *bias* che, come abbiamo visto ad esempio per il KAF 8300, è equivalente a un'esposizione piuttosto lunga alla *dark current*,

<sup>29</sup>Fare manualmente qualche milione di sottrazioni, una per ogni *pixel*, può essere un po' noioso.

<sup>30</sup>O, meglio, gli abbiamo sottratto il *bias* medio: le fluttuazioni casuali attorno alla media rimangono sull'immagine.

<sup>31</sup>Si usa l'esposizione disponibile più vicina, ma uguale o maggiore a quella delle immagini light.

quindi non faremmo un buon lavoro. Invece, si preferisce sottrarre il *bias* ai *dark*, prima di fare il *master*, lasciandoli esclusivamente con l'effetto dovuto alla corrente di *dark*. In questo modo, se prima sottraiamo il *master bias* all'immagine *raw* e poi sottraiamo la parte proporzionale del *master dark* privo di *bias*, siamo sicuri di aver rimosso ambedue gli effetti nella maniera migliore possibile.

Anche in questo caso, è il computer che si occupa di creare i *master dark* «debiasizzati» (*debiased*) e di applicare il *bias* e la parte proporzionale del *master dark*, come necessario.

### 8.3 I *flat*

Le immagini *Bias* e *Dark* sono chiamate *immagini di calibrazione* in quanto vengono usate per tarare le immagini riprese dal telescopio in modo da eliminare i fattori esterni che le contaminano e rendere possibile comparare i dati ricavati con quelli standard $32$ .

Esiste un ultimo tipo di immagine di calibrazione, che non è legata alle caratteristiche interne del sensore ma alle caratteristiche esterne del complesso ottico di cui il sensore fa parte, chiamata *flat frame*.

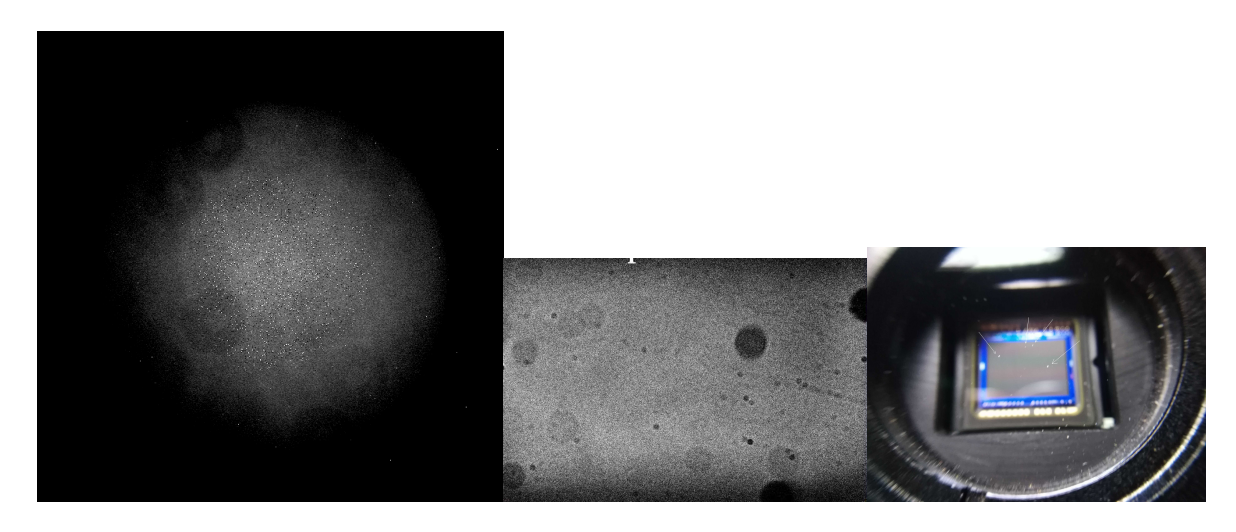

Figura 8.2: Esempio di immagini *flat* (molto più comprensibili nel PDF). I disturbi al centro, ben definiti, sono granelli di polvere sul vetro del sensore (a destra).

Un *flat frame* (o semplicemente *Flat*) è una immagine di uno sfondo chiaro, *uniformemente* illuminato, ripresa con lo stesso sistema usato per riprendere le immagini del cielo, cioè camera CCD, filtro, eventuali lenti addizionali e telescopio, e anche con la *stessa messa a fuoco*<sup>33</sup>.

<sup>32</sup>Sì, calibrazione in italiano non ha questo significato, ma lo ha in inglese!

<sup>33</sup>Una distanza focale diversa da quella usata per le immagini scientifiche risulterà in una grandezza dei disturbi diversa da quella che avete nelle immagini scientifiche, rendendo inutile, anzi dannoso, l'uso dei Flat.

Tenete anche conto che ogniqualvolta si fanno delle modifiche alle ottiche del sistema è necessario aggiornare i Flat.

Poiché l'immagine viene ripresa su uno sfondo completamente bianco (o comunque uniformemente chiaro), la fotografia che ne esce mostra tutti e solo i *difetti* presenti sulle superfici trasparenti (lenti, copertura del sensore) o semitrasparenti (filtri) o riflettenti (specchi) che la luce proveniente dalle stelle deve attraversare o su cui si deve riflettere per giungere al sensore.

Tali difetti si presentano in genere come aloni causati dai granelli di polvere depositati sulle superfici<sup>34</sup> o come parti leggermente più scure causate da macchie di sporcizia (grasso o ossido): più scura è la zona, maggiore è l'assorbimento della luce che la attraversa.

Anche per i *flat* vale quanto detto per i *dark* e i *bias*, nel senso che si riprende un certo numero di *flat* con lo stesso cammino ottico<sup>35</sup> e poi se ne fa la media. Contrariamente ai *dark* e ai *bias*, che vengono sottratti dall'immagine *raw*, per i *flat* si fa la divisione dell'immagine *raw* per l'immagine *flat*; inoltre, poiché anche i *flat* sono affetti da *bias*, le immagini *flat* vengono debiasizzate prima di essere mediate o usate.

Come già accennato, il complesso delle operazioni di sottrazione e divisione relative a *bias*, *dark* e *flat* sulle immagini *raw* si chiama *calibratura delle immagini* ed è effettuato direttamente dal computer, risultando del tutto trasparente per il fotometrista. Sul fotometrista ricade comunque la responsabilità di fornire al computer file di calibrazione ben fatti, aggiornati (in particolare i *flat*) e con le giuste caratteristiche.

# 9 I filtri

Una stella è un corpo caldo a una certa temperatura superficiale in cui in ogni momento esiste equilibrio tra l'energia prodotta nel suo interno e quella irradiata dalla sua superficie (la *fotosfera*). Un oggetto di questo tipo emette un flusso elettromagnetico la cui intensità relativa dipende dalla lunghezza d'onda secondo una ben precisa distribuzione teorica detta *curva* (o *spettro*) *di corpo nero* o *curva di Plank,* che dipende solo dalla temperatura della stella<sup>36</sup>. Stelle calde emettono la maggior parte dell'energia nella parte dello spettro detta ultravioletto mentre quelle molto fredde emettono soprattutto nell'infrarosso (vedasi ad esempio la Fig. 8.1).

La curva può essere ricostruita misurando, con appositi filtri, l'intensità del flusso in diverse regioni dello spettro. Si può così risalire alla temperatura superficiale della stella, alla quale sono legate molte delle caratteristiche della stella stessa.

Non tutti i sistemi stellari sono costituiti solo da una tranquilla stella che irradia pacificamente l'energia generata al suo interno.

<sup>34</sup>Le immagini delle particelle risultano tanto più ben definite quanto più sono vicine al fuoco della CCD. Particelle depositate sul vetro protettivo del sensore risultano come punti scuri ben definiti; particelle distanti, ad esempio sul filtro o su una lente o specchio appaiono invece come deboli anelli circolari con aloni molto sfumati.

<sup>35</sup>ATTENZIONE: questo significa che se ci sono più configurazioni possibili del telescopio i flat vanno fatti distintamente per ciascuna di esse; tipico è il caso della presenza di una ruota portafiltri con un certo numero di filtri, nel qual caso va fatta una serie di *flat* per ciascun filtro.

<sup>36</sup>Peraltro, le stelle evolvono e la loro temperatura superficiale cambia nel tempo, quindi anche il loro spettro di emissione cambia.

Alcuni sistemi sono costituiti da due o più stelle gravitazionalmente legate, talvolta così vicine che non possono essere distinte (tecnicamente si dice *risolte*) con un telescopio. Se queste stelle hanno una temperatura diversa, come spesso succede, riprendere le stelle in due filtri diversi consente di distinguerle spettroscopicamente, anche se non visualmente. Se poi queste due stelle passano, rispetto al nostro punto di vista, una davanti all'altra, cioè si *eclissano* a vicenda, la variazione della curva di luce nel tempo ci consente di determinare alcune caratteristiche fisiche del sistema.

Ancora, molti sistemi stellari contengono altri oggetti che irradiano in varie parti dello spettro, ad esempio dischi di accrescimento, gas caldi, polveri, anche pianeti. La fotometria in diverse parti dello spettro consente, entro certi limiti, di distinguere tra queste componenti e ricavare utilissime informazioni.

Infine, alcune stelle sono di per sé instabili e soggette a cicli di grandi variazioni di luminosità: anche questi cicli, se esaminati in diverse parti (*bande*) dello spettro ci rivelano molti segreti delle stelle stesse (in effetti, le stelle variabili sono la chiave dell'Astrofisica).

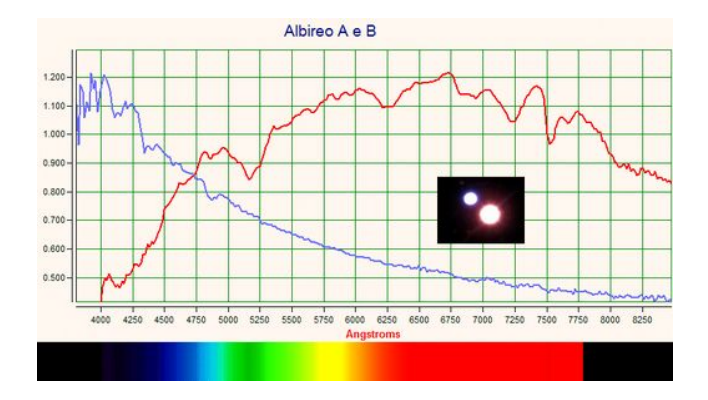

Figura 9.1: Gli spettri di Albireo A (blu) e Albireo B (rosso).

Per tutti questi motivi, abbiamo bisogno di suddividere e misurare la luce proveniente da un oggetto stellare in diverse *bande luminose*. A tale scopo si utilizzano i cosiddetti *filtri fotometrici*, che sono costruiti in modo da far passare una determinata banda di luce e non altre e sono quindi diversi dai filtri colorati non fotometrici.

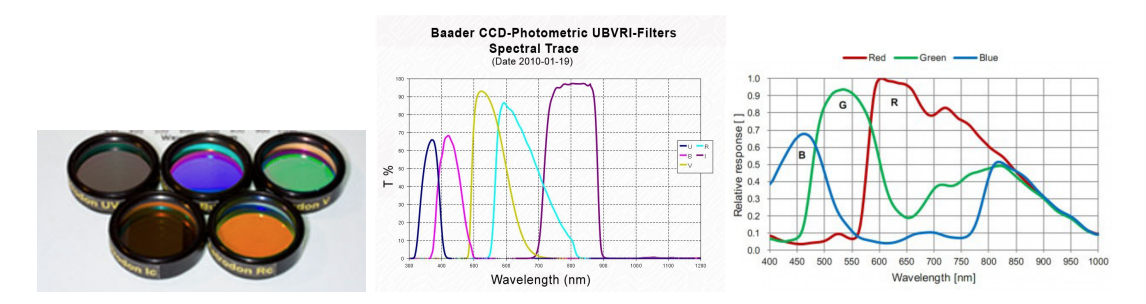

Figura 9.2: I filtri fotometrici UBVRI e le loro curve di trasmissione. Per confronto, a destra sono indicate le curve di trasmissione dei filtri colorati RGB usati in fotografia.

I filtri sono montati su apposite ruote portafiltri motorizzate (Fig. 8.3), in modo che possano essere cambiati a piacere direttamente dal software di gestione.

I filtri sono un elemento essenziale della catena ottica di un sistema fotometrico. Esistono molti tipi di filtri, ma quelli più usati sono i filtri UBVRI (Ultravioletto, Blu, Visuale<sup>37</sup>, Rosso e Infrarosso) di Johnson-Cousins (dal nome degli astronomi che li hanno definiti) e sono essenziali perché è in questi filtri che è stato costruito il sistema di classificazione delle magnitudini stellari attualmente in uso generale, che è quello di Landolt. Questi filtri sono presenti anche sul nostro telescopio di ricerca. Purtroppo filtri UBVRI stanno diventando sempre più rari in quanto molte ditte ne hanno cessato la produzione, sostituendoli con filtri fotometrici di caratteristiche diverse.

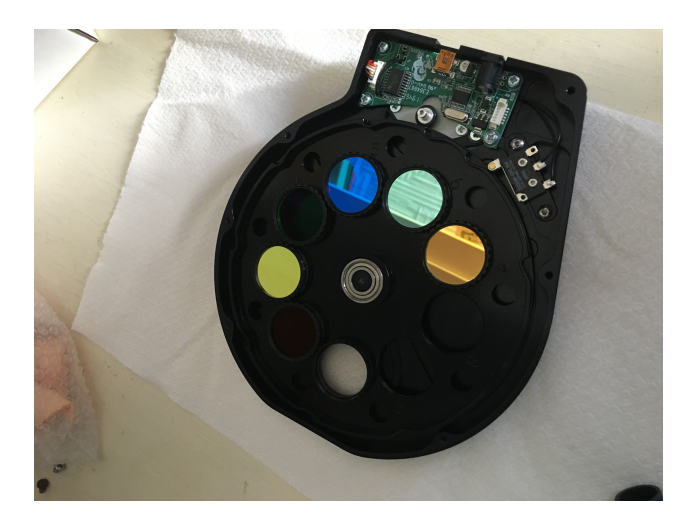

Figura 9.3: Ruota portafiltri, scoperchiata in modo che si possano vedere i filtri UBVRI inseriti nel contenitore girevole.

## 10 L'efficienza quantica di un sensore

Non tutti i fotoni che colpiscono il sensore sono in grado di eccitare gli atomi di silicio e produrre un elettrone libero e, quindi, una carica misurabile. Il rapporto tra il numero di elettroni liberati e il numero di fotoni che hanno colpito il sensore si chiama *e*ffi*cienza quantica* e si indica con *QE* (*Quantum E*ffi*ciency*).

La percentuale di elettroni creata da ogni singolo fotone dipende dall'energia del fotone stesso e quindi dalla sua lunghezza d'onda. Pertanto la *QE* di un sensore dipende dalla lunghezza d'onda della luce incidente.

Se *ogni* fotone di una certa lunghezza d'onda che colpisce il fotosito liberasse un elettrone, l'efficienza quantica del sensore *a quella lunghezza d'onda* sarebbe del 100%. Se, viceversa, la lunghezza d'onda del fotone fosse troppo piccola o troppo grande rispetto alla sensibilità del sensore, nessun elettrone verrebbe liberato e la *QE* sarebbe zero. La QE

<sup>37</sup>Uno penserebbe che la V stia per Verde, visto che il filtro è in effetti verde, però la denominazione ufficiale è *visuale*. Portate pazienza...

di un sensore viene riportata come una curva in cui per ogni lunghezza d'onda viene indicata la corrispondente QE, cioè la percentuale di elettroni liberati da un fotone di quella lunghezza d'onda. Ad esempio, le curve dell'efficienza quantica del sensore KAF 8300, che equipaggia la camera sul nostro telescopio) e del sensore KAF 1001E (che equipaggiava la camera precedente) sono riportate nella figura seguente.

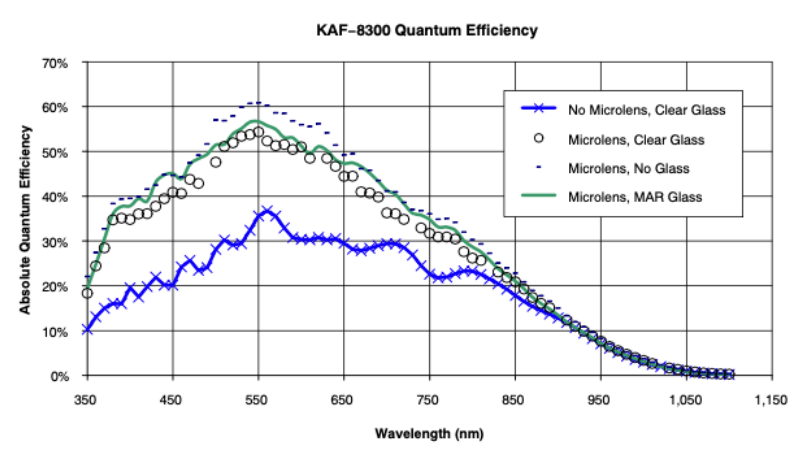

Figure 8. Typical Quantum Efficiency (All Monochrome Versions)

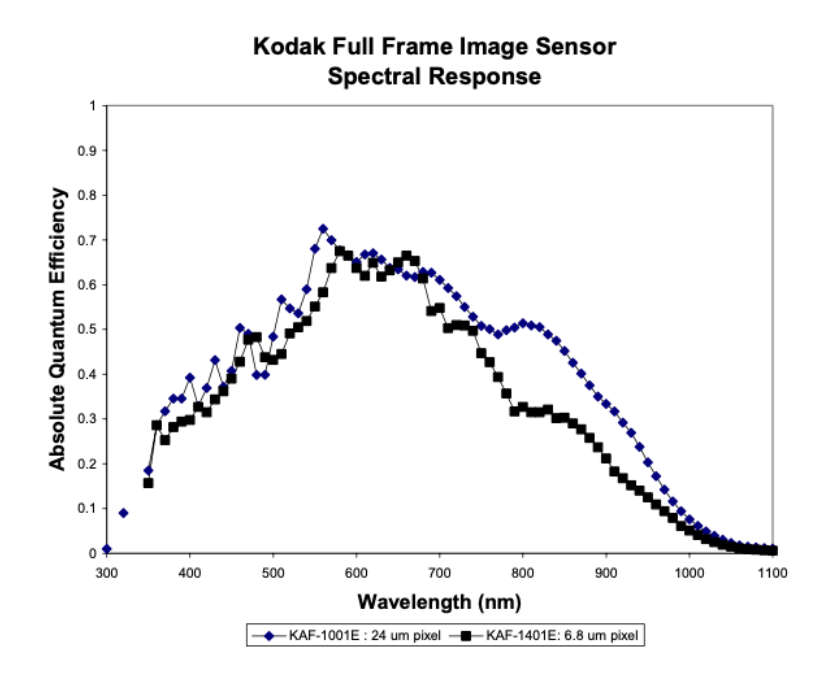

Figura 10.1: Efficienza quantica (*QE*) del sensore KAF 8300 (a sinistra) e del KAF 1001E (a destra).

Notate che la *QE* arriva al massimo al 70% nel KAF 1001E (un ottimo sensore) e molto

meno nel KAF 8300, e che il massimo si raggiunge verso i 550 *nm*, cioè al centro della banda fotometrica *V*, per poi digradare verso le estremità dell'ultravioletto e dell'infrarosso. Al di sotto di 350 *nm* e al di sopra di 1100 *nm* l'efficienza quantica scende a zero, indicando i limiti dei sensore al silicio.

L'efficienza quantica di un sensore è importante in quanto è direttamente collegata con i tempi di esposizione: è chiaro che se, a una certa lunghezza d'onda  $\lambda$ , un sensore ha una QE del 60% e un altro una QE del 30%, il tempo di esposizione necessario per raccogliere una certa intensità di segnale per il primo sensore sarà circa la metà di quello impiegato dal secondo sensore per raggiungere lo stesso risultato.

Inoltre, se per lo stesso sensore l'efficienza quantica nella banda *V* raggiunge il 60% e nella banda *B* raggiunge il 40%, vuol dire che per raccogliere un segnale della stessa intensità sarà necessaria un'esposizione più lunga nella banda *B* che nella banda *V*.

# Parte III Esercitazione pratica

In questa parte sarà dimostrato l'uso di un software di acquisizione per creare immagini *Bias*, *Dark* e *Flat* e per calibrare le immagini *Raw*.

Innanzitutto si deve decidere quanti *bias*, *dark* e *flat* riprendere. In ogni immagine, la distribuzione del flusso luminoso sui vari pixel è affetta da errori casuali che si distribuiscono attorno a una media, per cui non esistono due immagini uguali, anche se prese esattamente nelle stesse circostanze. Il meglio che possiamo fare è ricavare l'*immagine media* da sottrarre o dividere. Poiché di solito le deviazioni dalla media sono piccole, con l'operazione di calibrazione effettuata sulle medie speriamo di ridurre il rumore a un minimo fisiologico.

Maggiore è il numero di immagini mediate, più vicina è la media ottenuta (*media del campione*) alla media reale ma, ovviamente, non è pratico fare un numero elevatissimo di immagini. La regola empirica è di non utilizzare mai meno di 10 immagini. L'AAVSO<sup>38</sup> consiglia di utilizzare 100 immagini per i *bias*, *almeno* 20 immagini per i *dark* e *almeno* 10 immagini per i *flat*. Questi numeri in realtà sono più legati alla difficolta di esecuzione delle immagini che alle necessità statistiche<sup>39</sup> , in quanto, ad esempio, l'esposizione *bias* è irrisoria e pertanto farne 100 richiede solo un paio di minuti.

Le immagini *dark*, invece, devono avere una esposizione uguale o maggiore di quella delle immagini scientifiche (*raw*) e se, ad esempio, queste ultime hanno la durata (non infrequente) di 5 minuti, fare 20 immagini dark da 5 minuti richiede oltre un'ora e mezza! Siccome la maggior precisione si ottiene quando i dark hanno una esposizione uguale o di poco superiore a quella delle immagini raw, è opportuno disporre di una libreria di *dark* di diversa esposizione per tener conto delle diverse situazioni che si possono verificare<sup>40</sup>.

Per quanto riguarda i *flat*, un nuovo granello di polvere può posarsi sulle ottiche in ogni momento, quindi l'ideale sarebbe di fare i *flat* immediatamente prima o immediatamente dopo ogni osservazione. Sfortunatamente fare un flat è laborioso, non basta dare il comando di chiudere l'otturatore alla macchina CCD come per i *bias* e i *dark*, ma bisogna invece riprendere una superficie chiara uniformemente illuminata. A tal fine esistono diverse tecniche:

- utilizzare uno schermo bianco sulla parete dell'osservatorio: è la tecnica peggiore perché è veramente molto difficile illuminare lo schermo in maniera uniforme. Esistono accorgimenti che si possono usare, ma in generale questa tecnica fornisce flat mediocri, anche se è la più facile e veloce;
- utilizzare una scatola con una parete illuminata, che viene posta sulla bocca del telescopio: anche in questo caso esiste il problema di una illuminazione uniforme

<sup>38</sup>American Association of Variable Stars Observers, organizzazione guida nel mondo della fotometria.  $39$ Per la statistica, più immagini mediate meglio è!

<sup>40</sup>Ad esempio, potremmo creare una libreria di dark da 10, 30, 60, 90, 120, 300 e 500 secondi: il tempo richiesto è di circa 7 ore!

della parete, ma il vantaggio è che la scatola può essere realizzata in laboratorio con la precisione richiesta e, siccome funziona come tappo del telescopio, eventuali variazioni di luce esterna (come capita con lo schermo a parete) non influenzano i *flat.* Ovviamente, la tecnica non può essere utilizzata per telescopi di diametro considerevole;

• eseguire i *flat* puntando il telescopio verso il cielo sereno poco dopo il tramonto o poco prima dell'alba: il cielo, purché sia sgombro di nubi e abbastanza luminoso da coprire la luce delle stelle, ma non così luminoso da saturare il sensore, è un ottimo sfondo. Questa è tra l'altro l'unica tecnica utilizzabile per telescopi di diametro considerevole. E' chiaro tuttavia che il tempo disponibile tra il momento in cui il cielo è sufficientemente scuro da non saturare il sensore e il momento in cui compaiono le prime stelle è limitato, dell'ordine di una ventina di minuti. Per sfruttare al massimo questa finestra esistono piccoli programmi ausiliari che si occupano di automatizzare le operazioni<sup>41</sup>, ma ciò nonostante fare i flat per tutti i filtri può richiedere due o tre sedute.

Per il Newton 450 mm in Osservatorio utilizziamo una tecnica mista consistente nel riprendere i flat al tramonto, ma coprendo la bocca del telescopio con uno schermo bianco: ciò consente di anticipare il momento della ripresa delle immagini e di evitare che una qualche stella con comparsa anticipata venga ripresa $^{42}$ .

Un'ultima avvertenza, a fattor comune per tutte le immagini di calibrazione: è necessario che ogni immagine utilizzata per fare il master sia perfetta! Pertanto, le immagini *bias*, *dark* e *flat* ottenute devono essere esaminate accuratamente *una per una*, scartando quelle che presentano qualche difetto. Ciò significa anche che, per tener conto delle immagini scartate, è necessario fare qualche immagine in più rispetto al numero che si prevede di usare per i *master*.

Notiamo infine che la calibrazione delle immagini è spesso compito di chi le riprende, cioè dell'operatore del telescopio, e il software relativo è incluso nei programmo software di gestione degli osservatori. Invece i comandi di calibrazione possono essere presenti o assenti dai programmi di fotometria, nel qual caso è compito di chi riprende le immagini fornirle al fotometrista già calibrate.

Il programma di gestione dell'Osservatorio dell'AFAM è, al momento, MaxIm DL versione 5.24, che è in grado anche di procedere automaticamente alla calibrazione delle immagini, contestualmente alla loro ripresa.

Tuttavia, usando questa modalità viene salvata solo l'immagine calibrata e l'immagine *raw* va perduta, rendendo impossibile il suo recupero nel caso la calibrazione non abbia prodotto un buon risultato. Di solito quindi preferiamo salvare le immagini *raw* ed effettuare la loro calibrazione in un secondo tempo.

<sup>41</sup>Ad esempio, all'AFAM usiamo SkyFlats Assistant, che si interfaccia con il programma di gestione del telescopio.

 $^{42}$ C'è parecchio di più da dire sulla tecnica ripresa dei flat, ma non interessa la fotometria

# Parte IV Un po' di numeri

# 11 Un po' di matematica: la misura degli angoli

Più o meno abbiamo tutti familiarità con la misura degli angoli in gradi sessagesimali, ove un intero giro di una semiretta intorno al suo punto di origine (detto *angolo giro*) misura 360 gradi, ovvero 360 (ove ° è l'abbreviazione di grado). Ogni grado è a sua volta diviso in 60 minuti (scritto 60') e ogni minuto è diviso in 60 secondi (o *primi*, scritto 60"). Ulteriori suddivisioni seguono la normale notazione decimale (ad esempio  $3^{\circ} 15' 32.53"$ indica un angolo di tre gradi, quindici minuti, trentadue secondi e cinquantatre centesimi di secondo).

Misurare un angolo in questo modo ha qualche inconveniente: la notazione è un po' complicata e sommare e sottrarre angoli richiede conversioni tra gradi, minuti e secondi<sup>43</sup>.

Nonostante ciò, in Astronomia si usa ancora la misura sessagesimale<sup>44</sup>, spesso peraltro scritta, soprattutto nel software, nella forma *±ggg* : *mm* : *ss.ddd* oppure anche semplicemente *±ggg mm ss.ddd* (cioè inserendo i due punti o lo spazio tra i valori dei gradi, minuti e secondi); ad esempio, l'angolo di cui sopra potrebbe essere scritto +3 : 15 : 32*.*53 oppure +3 15 32*.*53<sup>45</sup>.

Notate che gli angoli si misurano in *senso antiorario*: il simbolo + indica che l'angolo è misurato in senso antiorario e può essere omesso, ma è necessario mettere il simbolo – se l'angolo è misurato in senso orario. Ad esempio, se l'angolo citato fosse una longitudine, dovremmo scrivere +3 : 15 : 32*.*53 per indicare che siamo a Est del meridiano di Greenwich  $(meridiano zero)$  e  $-3: 15: 32.53$  per indicare che siamo a Ovest<sup>46</sup>.

Abbastanza confusi? Bene, allora siete pronti per fare la conoscenza con la misura dell'angolo usata normalmente in matematica, molto più logica e semplice, cioè il *radiante*.

Il concetto di *radiante* è piuttosto chiaro: prendete una circonferenza, che per semplicità supporremo di raggio 1<sup>47</sup>, ma qualunque raggio andrebbe bene, e considerate un arco della circonferenza che abbia la *stessa lunghezze* del raggio. L'angolo col vertice nel centro della circonferenza che sottende quell'arco ha, per definizione, l'ampiezza di un *radiante* (abbreviato *rad*, ma spesso l'abbreviazione viene omessa perché il radiante è, in realtà, un numero adimensionale). E' facile convincersi che l'angolo così definito è lo stesso qualunque sia il raggio della circonferenza.

<sup>43</sup>Per non parlare del fatto che esistono diversi tipi di gradi. Ad esempio, nel campo militare e tecnico erano molto usati i cosiddetti gradi millesimali (simbolo °°), ove un angolo giro misura 4000 gradi millesimali.

<sup>44</sup>Gli astronomi sono tradizionalisti...

 $^{45}$ Scrivere 003<sup>°</sup> non è sbagliato, ma di solito gli zeri iniziali, non significativi, vengono tralasciati.

<sup>&</sup>lt;sup>46</sup>Per aggirare l'ostacolo, normalmente si usa scrivere la direzione, cioè 3<sup>°</sup> 15' 32.53" E oppure 3 15<sup>0</sup> 32*.*53"W, ove W sta per West (ovvero Ovest in inglese). Tuttavia, soprattutto nel software, si trovano spesso gli angoli misurati con il prefisso *±*, quindi è meglio essere preparati.

<sup>47</sup>Un metro, un km, un cm... fate voi.

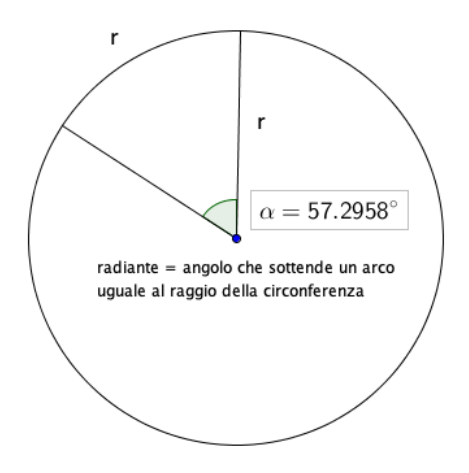

Figura 11.1: Il concetto di angolo *radiante*.

Tutti sanno che una circonferenza di raggio *r* ha lunghezza  $2\pi r$ , ove  $\pi$  è un numero trascendente che vale 3*.*14159265*...*, quindi dalla definizione di radiante otteniamo che un angolo giro misura  $2\pi$  radianti, cioè circa 6.28319 radianti. Poiché un angolo giro misura anche 360, abbiamo che un *radiante* vale

$$
\frac{360^{\circ}}{2\pi} \simeq \frac{360^{\circ}}{6.28319} = 57.2958^{\circ}
$$

Poiché gli angoli che si misurano in Astronomia sono in genere molto piccoli, è più conveniente trovare quanti secondi corrispondono a un radiante, quindi poiché  $360^{\circ}$  corrispondono a  $360 \cdot 60 \cdot 60 = 1296000$ ", un radiante vale

$$
\frac{1296000^{"}}{2\pi} \simeq \frac{1296000}{6.28319} \simeq 206265"
$$

Ricordate questo numero, perché lo troverete in parecchie formule astronomiche<sup>48</sup>.

Infine, notate che se consideriamo il cerchio di raggio 1, la misura dell'angolo coincide con quella dell'arco che lo sottende, per cui è d'uso in Astronomia, per evitare confusione tra i *minuti* e i *secondi* nelle misure degli angoli e le stesse denominazioni nelle misure di tempo, denominare i primi come *minuti d'arco* (abbreviazione *arcmin*) e *secondi d'arco* (abbreviazione *arcsec*).

# 12 E un po' di ottica

In astronomia la misura degli angoli è onnipresente. Quando osserviamo due oggetti celesti, non ha nessun senso parlare di una distanza lineare tra di loro (tipo «Marte oggi si trova

 $^{48}E$  sarete molto contenti di sapere da dove viene  $\circledcirc$ .

3 metri a sinistra di Venere»...) perché non sappiamo dove misurare questa distanza<sup>49</sup>. Invece, possiamo benissimo puntare il braccio destro su Marte e il braccio sinistro su Venere e misurare l'angolo tra le due braccia per indicare quanto i due pianeti siano distanti l'uno  $dall'altro<sup>50</sup>$ .

Poiché questo è un corso di fotometria, esaminiamo cosa succede quando puntiamo un telescopio dotato di macchina fotografica con un sensore CCD.

In sintesi, la luce proveniente dall'esterno è convogliata sul sensore CCD, come nella figura seguente.

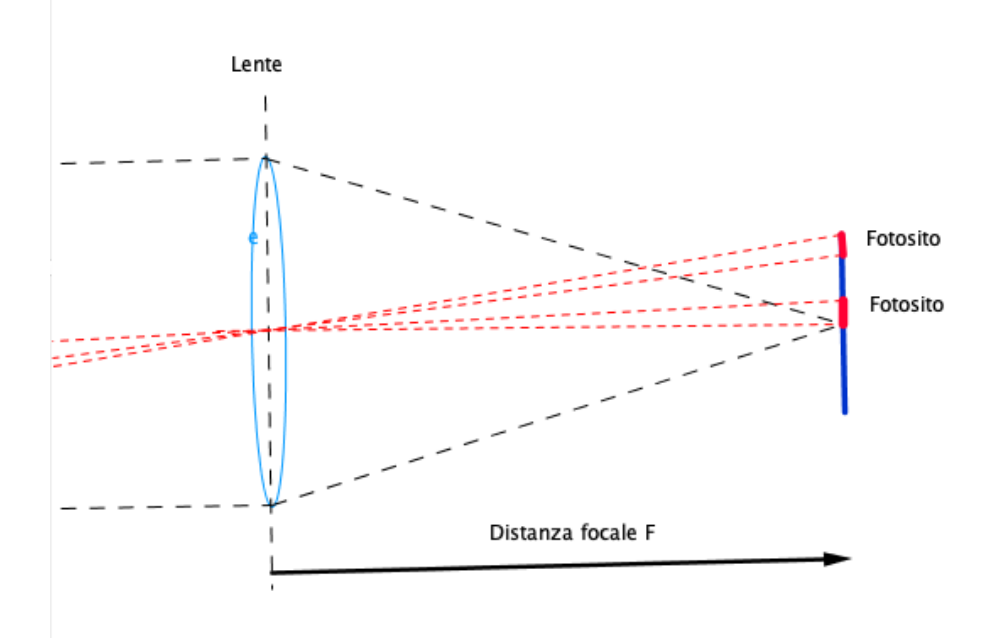

Figura 12.1: L'immagine del cielo sul sensore.

La combinazione ottica mostrata nella figura (una sola lente) è molto semplice, ma qualunque sia lo schema ottico esiste una distanza particolare chiamata *lunghezza focale* (*F*) che è caratteristica del telescopio. Se costruiamo un triangolo avente per base uno dei lati di un pixel del sensore e per altezza la distanza focale, l'angolo  $\alpha$  al vertice del triangolo è uguale all'angolo di cielo intercettato dal fotosito e riprodotto sul pixel dell'immagine prodotta dalla macchina fotografica; se il fotosito è quadrato, come generalmente succede per le macchine di uso astronomico, riprenderà quindi una zona di cielo di dimensioni  $\alpha \times \alpha$ .

<sup>49</sup>A parte il fatto che non è ben chiaro se si tratti di una distanza in linea retta o su un arco di cerchio... <sup>50</sup>Nel «Corso base sull'uso dei piccoli telescopi», che l'AFAM tiene annualmente, vengono insegnati metodi un po' più comodi, anche se sempre basati sull'uso di braccia, mani e dita...

La stessa cosa vale per tutti fotositi e, quindi, per tutti i pixel dell'immagine che se ne ricava.<sup>51</sup>.

### 12.1 La risoluzione dell'immagine

Data una configurazione specifica, ove *F* è la lunghezza focale e il fotosito è un *quadrato* di lato *d*, per chi mastica un po' di trigonometria non è difficile dimostrare che l'angolo di cielo che sottende ciascun lato del fotosito (dato che sono uguali<sup>52</sup>) è

$$
\theta = 2 \arctan\left(\frac{d}{2F}\right)
$$

In altre parole, un fotosito riprende una zona di cielo di  $\theta \times \theta$  arcsec quadrati.

Notate che il fotosito corrisponde a un pixel dell'immagine e il suo lato è pertanto la più piccola distanza al di sotto della quale non si possono distinguere gli oggetti<sup>53</sup>.

Questo valore è chiamato *risoluzione dell'immagine,* abbreviato *Is* dall'inglese *Image Scale*, o anche *pixel scale* e, se inseriamo *d* ed *F* in metri, il risultato è espresso in radianti.

Poiché è normale esprimere le dimensioni dei pixel in micron  $(10^{-3}$  *mm*) e le lunghezze focali in *mm*, possiamo anche usare la formula

$$
\theta = 2 \arctan\left(\frac{d}{2000F}\right)
$$

inserendo *d* ed *F* in micron e millimetri rispettivamente, ove  $\theta$  è ancora in radianti. Poiché si tratta in generale di numeri minuscoli, è meglio calcolare la risoluzione dell'immagine in secondi d'arco con la formula

$$
Is = 2 \arctan\left(\frac{d}{2000F}\right) 206265
$$

in cui, come abbiamo visto, 206265 è il numero di secondi d'arco in un radiante. Ad esempio, per la Atik 383L (sensore quadrato di lato 5*.*4 *µm*) applicata sul nostro Newton 450 con lunghezza focale 1980 *mm*, otteniamo

<sup>51</sup>Beh, quasi... Facendo riferimento alla figura, in realtà la distanza focale tra il centro della lente e qualunque punto dell'immagine riprodotta, se vogliamo che il punto sia a fuoco, dev'essere la stessa; quindi, per avere l'immagine a fuoco in ogni punto, dovremmo usare un sensore non piatto, ma curvato con un raggio di curvatura uguale alla distanza focale. Ciò significherebbe costruire una sensore per ogni possibile distanza focale, il che è impraticabile. Fortunatamente, siccome le dimensioni dei sensori sono minuscole (una manciata di millimetri) mentre le distanze focali dei telescopi sono molto più grandi, dell'ordine delle centinaia o migliaia di millimetri, la sfocatura dell'immagine è molto contenuta. In ogni caso, per una buona fotografia si preferisce sempre centrare l'oggetto sull'immagine e mettere a fuoco il centro. Nei casi, non infrequenti specialmente in fotografia, in cui la lunghezza focale sia molto ridotta, esistono delle lenti aggiuntive dette *spianatori di campo*. Poiché ogni lente assorbe una parte del flusso luminoso, in fotometria si preferisce evitare di inserire lenti aggiuntive nel treno ottico e trascurare il fatto che il sensore non è curvo.

<sup>&</sup>lt;sup>52</sup>Nel caso le dimensioni del fotosito siano diverse, il calcolo va fatto separatamente per la sua larghezza e altezza.

<sup>53</sup>In pratica, se avessimo due stelle contenute nello stesso pixel, le percepiremmo come un'unica sorgente di luce, visto che il pixel appare come un quadrato di colore uniforme.

$$
Is = 2 \arctan\left(\frac{d}{2000F}\right) 206265
$$

$$
= 2 \arctan\left(\frac{5.4 \,\mu m}{2000 \cdot 1980 \, mm}\right) 206265
$$

$$
\simeq 0.56 \, arcsec
$$

La formula diventa ancora più semplice se si considera *l'approssimazione* arctan $(\theta) \approx \theta$ che vale per i piccoli angoli. Applicando la formula approssimata abbiamo

$$
Is = 2 \arctan\left(\frac{d}{2000F}\right) 206265
$$

$$
\approx 2 \cdot \left(\frac{d}{2000F}\right) 206265
$$

$$
= 2 \cdot \left(\frac{5.4 \,\mu m}{2000 \cdot 1980 \, mm}\right) 206265
$$

$$
= 0.56 \, arcsec
$$

Quindi, in definitiva, la formula da considerare per il calcolo della *risoluzione* del nostro sistema fotometrico è:

$$
Is (arcsec/pix) = \frac{d(\mu m)}{1000 \cdot F (mm)} \cdot 206265
$$

Con questo semplice calcolo otteniamo quindi la risoluzione del nostro sistema, che ci consente di sapere qual'è la distanza *teorica* minima tra due oggetti celesti che ci consente di vederli come corpi separati nelle nostre immagini.

Poiché possiamo usare macchine con fotositi anche più piccoli e certamente possiamo usare telescopi con maggiore lunghezza focale $54$ , in teoria non ci sarebbe limite alla nostra capacità di distinguere oggetti celesti qualsivoglia vicini!

Purtroppo non è così. La presenza dell'atmosfera causa la diffrazione della luce di un oggetto puntiforme (come possono essere considerate le stelle) e in realtà, anche nelle migliori condizioni possibili (altitudine elevata, atmosfera secca) il limite pratico della *risoluzione* è circa 1 *arcsec*, quindi in realtà nel nostro caso la luce di una stella, anche nelle migliori condizioni possibili, si espanderà a invadere da 4 a 9 pixel.

Insomma, questa bella risoluzione teorica è sprecata!

Ma vedremo cosa fare per sfruttare tutte le potenzialità del sensore nella parte dedicata al *binning*.

<sup>54</sup>Anche magari inserendo una lente di Barlow sul cammino ottico.

### 12.2 Il campo di vista dell'immagine

Oltre alla risoluzione, per le immagini ci interessa anche quanto è grande la zona di cielo che possiamo riprendere con una singola foto, chiamata *campo di vista* e normalmente abbreviata *FOV* (dall'inglese *Field Of View*).

Possiamo calcolare il *FOV* in due modi:

• se abbiamo già calcolato la risoluzione dei pixel, possiamo semplicemente moltiplicarla per il numero di pixel sui due lati del sensore; nel caso della Atik 383L, che ha una matrice di  $3362 \times 2504$  pixel di  $5.4 \mu m$  di lato, la cui risoluzione, calcolata nel paragrafo precedente, è di 0*.*56 *arcsec/pix*, il FOV si ottiene semplicemente con

$$
FOV = (3362 \, pix \cdot 0.56 \, arcsec/pix) \times (2504 \, pix \cdot 0.56 \, arcsec/pix)
$$
  
= 1882.7 \, arcsec \times 1402.2 \, arcsec  
= 
$$
\frac{1882.7}{60} \, arcmin \times \frac{1402.2}{60} \, arcmin
$$
  

$$
\approx 31.4 \, arcmin \times 23.4 \, arcmin
$$

Notate che di solito il FOV viene dato in minuti d'arco;

• in alternativa, possiamo usare la stessa formula usata per calcolare la risoluzione, ma questa volta anziché inserire i lati dei fotositi inseriamo i lati del sensore che per la Atik 393L (sensore KAF 8300) ha dimensioni 18*.*16 *mm* ⇥ 13*.*52 *mm*, facendo ben attenzione alla diversa unità di misura. Inserendo nella formula approssimata sia la misura del sensore che quella della focale in *mm*, e tenendo conto che in 1 rad ci sono 206265*/*60 = 3437*.*75 *arcmin*, otteniamo:

$$
FOV = \left(\frac{18.16 \, mm}{1980 \, mm} \cdot 3437.75\right) \times \left(\frac{13.52 \, mm}{1980 \, mm} \cdot 3437.75\right)
$$
  

$$
\simeq 31.5 \, arcmin \times 23.5 \, arcmin
$$

con un'approssimazione di 0*.*1 *arcmin* = 6 *arcsec*, che è dovuta al fatto che le dimensioni del sensore comprendono una cornice esterna senza fotositi.

Esiste un terzo metodo, se volete, che consiste nel caricare (*upload*) un'immagine sul sito nova.astrometry.net. Questo sito effettua un'accurata astrometria<sup>55</sup> dell'immagine e restituisce un certo numero di informazioni tra cui anche il FOV e la risoluzione (il sito la chiama *pixel scale*) derivanti dalla misurazione diretta.

Nel nostro caso, l'astrometria fornisce un FOV di  $31.8 \times 24$  *arcmin* e una risoluzione di 0*.*57 *arcsec*.

<sup>55</sup>L'astrometria è la tecnica che consente il calcolo accurato della posizione delle stelle nel cielo. Ne riparleremo più avanti.

# 13 Dove l'ottica e la geometria si incontrano: le mappe di campo

L'astronomo osservativo sa leggere il cielo e trovare gli oggetti da osservare, il fotometrista invece tratta con stelle che nel 99% dei casi non sono visibili a occhio nudo, quindi le fa trovare al sistema di guida computerizzato del telescopio e le osserva facendo fotografie. Per il fotometrista, quindi, è necessario saper leggere un FOV e avere uno schema di dove si trovi la stella che gli interessa (una *carta* del campo).

Il modo più comodo di ottenere una carta del FOV è di rivolgersi all'AAVSO sul sito www.aavso.org.

Sulla pagina iniziale, scendete fino a trovare la parola *Resources* e, subito sotto, una zona intitolata *Pick a star*.

Nella finestra, inserite la stella che vi interessa, ad esempio *CH Cyg* e cliccate su *Create a finder chart*. ATTENZIONE: dovete indicare la costellazione con la designazione di Bayes<sup>56</sup>, usando l'abbreviazione per la costellazione (*Cyg* sta per *Cygni*, cigno in latino al genitivo).

Vi apparirà subito una carta con un FOV di  $1^{\circ} \times 1^{\circ}$ : la stella designata si trova al centro della carta, indicata con un cerchio bianco inserito in una croce, circondato da puntini neri più o meno grandi che indicano altre stelle del campo<sup>57</sup>.

Modificate la carta per le vostre esigenze cliccando su *Plot Another Chart* sotto *Variable Star Plotter*. Si aprirà un modulo in cui dovete:

- selezionare *CCD* in *Choose a Chart Orientation*;
- $\bullet$  inserire la dimensione massima<sup>58</sup> del vostro FOV in Field of View e la magnitudine limite desiderata nel campo *Magnitude Limit* (che sia ovviamente maggiore di quella della vostra stella obbiettivo, ma non tanto elevata da riempire la carta di puntini neri);
- nell'ultima riga, scegliete i filtri in cui farete le immagini (il filtro V non appare in quanto è di default);

infine, cliccate sul pulsante *Plot Chart*. Il risultato che ottenete è mostrato nella figura seguente, con a fianco una foto del campo: confrontatele.

<sup>56</sup>Per le poche stelle variabili visibile che hanno anche un nome, potete usare il nome.

<sup>57</sup>Non fatevi ingannare: quel cerchio bianco è una stella e nelle foto apparirà come tutte le altre stelle. Inizialmente, annerirlo con la matita o la penna vi può aiutare nel riconoscimento sull'immagine.

<sup>58</sup>Il Variable Star Plotter vi darà sempre un campo quadrato, anche se il vostro FOV è rettangolare. Potete poi segnare i limiti sulla carta con una matita.

### **Variable Star Plotter**

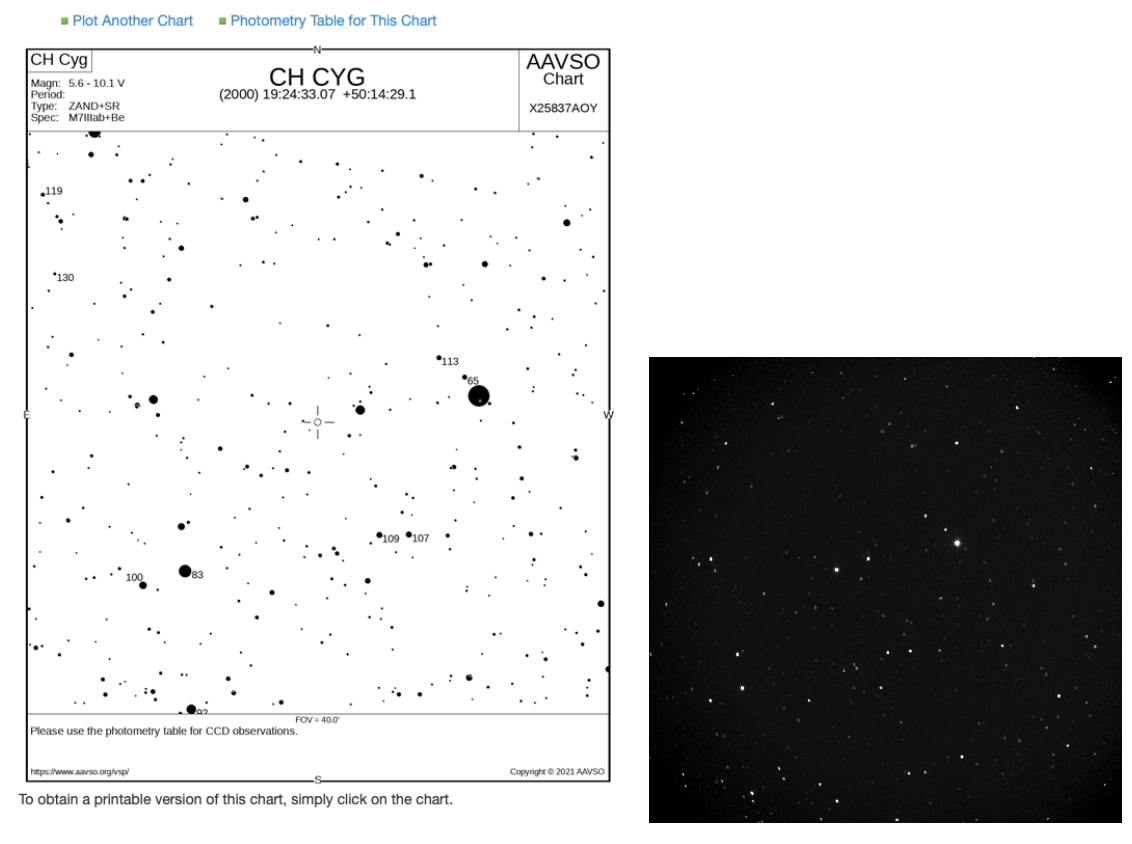

Figura 13.1: Finder Chart per CH Cyg

Se cliccate sulla carta mostrata otterrete l'immagine adatta per la stampa.

Noterete che alcune stelle hanno a fianco un numero che indica la loro magnitudine, in decimi di magnitudine, nel filtro V. Si tratta delle *stelle di comparazione* (o *di riferimento*), cioè stelle la cui magnitudine è nota con grande precisione e che saranno usate per la misurazione della magnitudine della stella obbiettivo durante la fotometria.

Se sotto Variable Star Plotter cliccate su *Photometry Table for this Chart*, otterrete una lista di queste stelle con indicate le magnitudini nelle bande che avete selezionato nella Chart.

Per individuare le stelle ci vuole un minimo di pratica: cercate innanzitutto, nella carta o nell'immagine, degli *asterismi* e usateli come riferimenti per individuare sull'immagine sia la stella obbiettivo che le stelle di comparazione. Per facilitarvi, vi fornirò un certo numero di immagini relative a varie stelle: create e stampate le carte relative e individuate le stelle sulle immagini.

# Parte V Software per la fotometria

Il lavoro fotometrico è piuttosto intenso e necessita di programmi appositi. Vi sono diversi programmi disponibili, alcuni di uso generale, altri dedicati a particolari esigenze, alcuni gratuiti, altri in libera vendita, altri a carattere proprietario disponibili solo a persone selezionate.

I programmi di fotometria sono talvolta inclusi nei programmi di gestione degli osservatori; è il caso ad esempio di MaxIm DL, che usiamo in osservatorio per gestire i telescopi, che ha incorporato un parte fotometrica, abbastanza spartana, ma è necessario acquistare il programma che costa parecchio.

Un programma gratuito è AstroImageJ, che è particolarmente dedicato allo studio degli esopianeti (che infatti usiamo a quello scopo), che è anche in grado di fare fotometria. Si tratta però di un programma di uso molto complesso, non adatto per i principianti.

Un esempio di programma gratuito, ma non disponibile per l'uso generale, è ANS-Photometry, che viene distribuito solo ai componenti dell'ANS Collaboration (Asiago Novae and Symbiotic) e di cui non è consentito l'uso per altri scopi.

Infine, un eccellente e forse il migliore programma è VPhot, dell'AAVSO, disponibile però solo a chi si iscrive dell'AAVSO<sup>59</sup>.

E ovviamente ce ne sono molti altri.

Per quanto riguarda questo corso, abbiamo cercato un programma gratuito e relativamente facile da usare. La scelta è caduta su *LesvePhotometry*, che può essere liberamente scaricato all'indirizzo https://groups.io/g/lesvephotometry/files/LesvePhotometryDownloadPage. Dovrete prima registrarvi sul sito, ma è tutto quello che viene richiesto.

Impareremo a usare LesvePhotometry durante le esercitazioni pratiche successive. Notiamo comunque subito che il programma NON consente la calibrazione delle immagini che, quindi gli devono essere fornite già calibrate.

Lo scopo di questa parte è di dare un'idea di come si usa e come funziona un software per la fotometria. Nonostante LesvePhotometry sia il programma che useremo per le nostre analisi, useremo invece come modello VPhot, il software dell'AAVSO, in quanto è più facilmente comprensibile.

In pratica, vedremo:

• come caricare e aprire un'immagine per fare la fotometria di una stella, selezionare le stelle di comparazione e di controllo, decidere l'apertura e l'annulus, fare la fotometria e interpretarne i risultati;

<sup>59</sup>Chi desidera fare seriamente fotometria prima o poi dovrebbe iscriversi all'AAVSO, da cui riceverà le credenziali per mettere le sue osservazioni in comune con quelle di tutto il mondo nell'enorme database gestito dall'Organizzazione e per avere accesso a moltissimi altri programmi, a corsi di istruzione, a «mentoring», etc. Il sito dell'AAVSO è www.aavso.org.

- come fare lo stack di più immagini e notare il miglioramento del SNR rispetto alle immagini singole. Vedremo anche come scaricare un rapporto della fotometria condotta e come creare un rapporto AAVSO per l'inserimento dei risultati nel database della stella;
- passeremo poi alla trasformazione delle magnitudini nel sistema standard usando immagini di due colori e vedremo le differenze del report rispetto alla misura in singolo colore;
- infine, vedremo come si tratta una serie temporale.

# Parte VI Dove finalmente entriamo nel vivo

# 14 La PSF

Tutte le stelle, Sole escluso; sono talmente distante da apparire solo come punti luminosi talmente minuscoli che potrebbero essere considerate quasi adimensionali e tali, in effetti, apparirebbero se le osservassimo fuori dall'atmosfera. L'atmosfera tuttavia causa un fenomeno di diffrazione per cui il raggio di luce puntiforme che entra nell'atmosfera si allarga e arriva al sensore come una macchia diffusa, più intensa al centro e sempre meno intensa quanto più ci si allontana dal centro finché la luce proveniente dalla stella non è più distinguibile perché si confonde con il rumore di sfondo del cielo.

Pertanto, il flusso luminoso proveniente da una stella si distribuisce sull'immagine secondo una certa distribuzione chiamata *Point Spread Function* o *PSF* (in italiano *funzione di di*ff*usione del punto* o anche *funzione del punto di di*ff*usione*, ma non la usa quasi nessuno) ed è schematicamente indicata nella figura seguente.

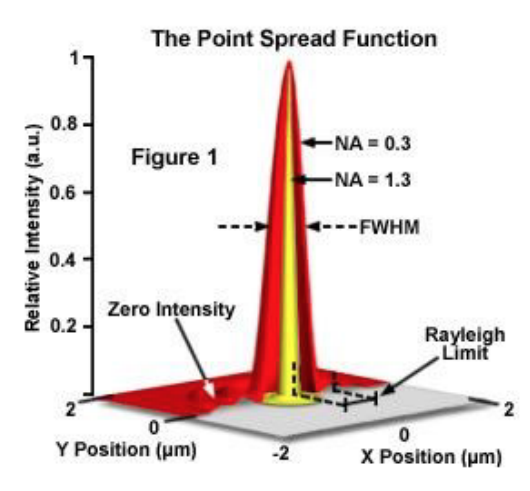

Figura 14.1: Schema della PSF.

In pratica, la luce proveniente da una stella si distribuisce su un certo numero di pixel adiacenti.

Alcuni punti sono importanti per la fotometria:

• la PSF dipende dalle caratteristiche dell'atmosfera: più in alto siamo, minore il percorso della luce nell'atmosfera, più puntiforme apparirà la stella. Poiché l'umidità e la turbolenza dell'atmosfera hanno una grande parte nella diffusione, più secco è il clima e meno turbolenta l'atmosfera e più ridotto sarà lo spread;

- la misura della PSF, che tecnicamente parlando è una distribuzione statistica, è data dalla larghezza della curva di diffusione misurata nel punto intermedio tra il suo picco e la base, chiamata *FWHM* (*Full Width Half-Maximum*);
- poiché, anche nello stesso punto, la PSF dipende dalle condizioni dell'atmosfera, la FWHM viene anche utilizzata per misurare il cosiddetto *seeing*, cioè l'influenza dell'atmosfera sulla definizione dell'immagine. La FWHM, espressa in *arcsec*, indica la *risoluzione* minima ottenibile dallo strumento nella notte in corso. Come già accennato, a livello del mare la FWHM raramente scende al di sotto di 1 *arcsec* ma spesso e volentieri lo supera; il seeing migliore si può ottenere ad alte quote o su isole, come il Mauna Kea o La Palma, ove il seeing può ridursi a circa 0.4 *arcsec*<sup>60</sup>.
- poiché le condizioni dell'atmosfera variano durante la notte, anche il seeing varia e la qualità delle immagini, soprattutto in una sessione continua durata tutta la notte, può variare anch'essa;
- la PSF è la stessa per ogni stella nel FOV. Non fatevi ingannare dal fatto che le stelle più luminose sembrano fare macchie più larghe sull'immagine: ciò dipende solo dal fatto che un flusso luminoso maggiore è, ovviamente, più visibile sul pixel di uno più debole, ma la diffusione è la stessa per tutte le stelle;
- per misurare correttamente il flusso proveniente dalle stelle su un'immagine è quindi necessario tenere conto del seeing, ovvero della FWHM dell'immagine. Questo valore è misurato dal computer e viene riportato. L'area in cui misurare il flusso è normalmente compresa in un disco di raggio da 1*.*5 a 2 FWHM e può essere automaticamente impostato dal software. In alternativa, l'apertura può essere scelta anche dal fotometrista basandosi su una sua valutazione a occhio;
- la posizione astrometrica della stella (*centroide*) viene posta nel punto corrispondente a quello di massimo flusso, che viene calcolato matematicamente dal software.

# 15 Il binning

Nel paragrafo sulla risoluzione dell'immagine abbiano accennato a qualcosa chiamato binning (dall'inglese «bin», cestino). Il binning è una tecnica mediante la quale più pixel adiacenti vengono combinati e trattati come se fossero un unico pixel, di maggiori dimensioni e, quindi, anche di maggiore capacità. Ad esempio, quattro pixel possono essere combinati in un quadrato di 2 pixel di altezza per 2 pixel di larghezza; in questo modo, è come se i fotositi del sensore avessero una dimensione doppia e, quindi, una capacità quadrupla del pozzo<sup>61</sup>., ottenendo in questo modo un pixel di dimensioni doppie del pixel corrispondente al singolo fotosito e con una full-well capacity quadrupla. In questo

<sup>60</sup>Ahinoi, non a Remanzacco, ove in genere si aggira su 6-7 *arcsec*.

<sup>&</sup>lt;sup>61</sup>Ad esempio, i fotositi della ATIK 383L hanno un lato di 5.4  $\mu$ m. Combinandoli in binning 2  $\times$  2 è come se il sensore avesse (un quarto dei) pixel di dimensioni  $10.8 \times 10.8 \,\mu m$  e, siccome la capacità di un singolo fotosito (*full-well capacity*) è circa 26000  $e^-$ , quella del bin  $2 \times 2$  è di circa 104000  $e^-$ .

modo, se anche il flusso di una stella su un singolo fotosito dovesse superare la capacità limite del fotosito, lo stesso flusso spalmato su 4 pixel può non superarla e quindi diventare misurabile.

Qual'è la regola per decidere se ci conviene o no aumentare le dimensioni del pixel e di quanto? Chiaramente, non dobbiamo esagerare: ad esempio, per assurdo potremmo fare di tutto il sensore un unico pixel; in questo modo potremmo riprendere anche stelle luminosissime senza saturare, ma avere un'immagine di un colore grigio uniforme (unico ADU) non ci servirebbe a molto...

Quello che noi realmente vogliamo è di ottenere un buon compromesso, in cui il binning è grande quanto basta a individuare tutte le stelle, non più piccolo, perché sprecheremmo tempo e risorse, ma non tanto grande da perdere qualche stella perché troppo vicina a un'altra. In altre parole, vogliamo che la nostra immagine abbia la *risoluzione* necessaria e sufficiente sulla base delle caratteristiche del nostro sistema di ripresa e di quelle del momento<sup>62</sup> in cui facciamo l'osservazione.

A questo scopo ci soccorre il teorema di Nyquist, che in breve dice che se si ha un segnale che si ripete, per non perdere dettagli del segnale bisogna *campionarlo*<sup>63</sup> con una frequenza almeno doppia di quella più alta del segnale. Per chiarire, se abbiamo un faro che emette un lampo ogni minuto, per non perdersi qualche lampo bisogna guardarlo come minimo una volta ogni mezzo minuto. Se abbiamo un paracarro ogni metro, dobbiamo guardare la strada ogni mezzo metro per evitare di sbattere contro uno di essi. La frequenza di queste osservazioni (doppia della frequenza massima del segnale) si chiama *campionamento critico*. Nel caso si faccia un numero inferiore di osservazioni, stiamo *sottocampionando*, se ne facciamo di più stiamo *sovracampionando*. Chiaramente, se non si ha la possibilità di fare il numero critico di campionamenti, si rischia di perdere qualche segnale mentre se se ne fanno di più non si perde niente, ma si fa un lavoro inutile.

In un'immagine astronomica (che è una superficie quadrata o rettangolare cosparsa di segnali di stelle o altri oggetti celesti), le *unità di osservazione* sono i singoli *pixel* (a ogni *pixel* è associata una misurazione in *ADU* ) e il "segnale" che dobbiamo rilevare è quello di una sorgente luminosa, la stella), La luce della stella (il *segnale* ) viene impressa su un numero più o meno grande di *pixel* determinato dalla *PSF* (*Point Spread Function*) della notte, che è la stessa per tutte le stelle (beh, se l'immagine è perfetta, cosa che di solito non è, soprattutto ai bordi) e che è misurata dalla *FWHM*, detta anche il *seeing*, della notte (o, perlomeno, del momento in cui è stata fatta l'immagine; ovviamente il *seeing* cambia durante la notte).

Il *seeing* viene misurato usando il *FWHM* della stella obbiettivo, ma qualche volta anche no (ad esempio, *PinPoint* utilizza un certo numero delle stelle più brillanti dell'immagine e calcola il *FWHM* mediano). Per non rischiare di perdersi il segnale di qualche stella, pertanto, bisogna che il campionamento sia fatto *come minimo* due volte sul *FWHM*.

<sup>62</sup>In altre parole, del *seeing*. Notate che il *seeing* dipende dal sito dove si trova il telescopio, ad esempio è diverso se siamo in pianura o su una montagna, e anche dall'umidità dell'aria, dai venti in quota, etc, e può cambiare, anche se magari non di tanto, durante la stessa osservazione.

<sup>63</sup>*Campionare* indica in questo caso la frequenza delle osservazioni.

Pertanto, il Teorema di Nyquist impone che la *FWHM* sia distribuita su almeno 2 pixel. Siccome è meglio sbagliare dal lato del sovracampionamento che del sottocampionamento, i testi dicono di usare un campionamento da 2 a 3 *pixel* per *FWHM* <sup>64</sup>.

Il software di gestione del telescopio è in grado di dirci quanto vale il FWHM (in acrcsec) e, conoscendo la scala dell'immagine dei pixel della fotocamera, si può facilmente determinare se si sta sottocampionando o sovracampionando.

Ad esempio, utilizzando una immagine in V della SS Cyg che abbiamo fatto tempo fa, leggo un *FWHM* = 3*.*822 *arcsec*. Siccome abbiamo usato la ATIK 383L, che col nostro telescopio da 450 mm ha una scala di 0.56 arcsec per pixel, in *bin* 1 avremmo circa 6,8 *pixel* per ogni *FWHM*, quindi un campionamento parecchio sovradimensionato.

In effetti, in AFAM per la ATIK 383L abbiamo impostato di default un bin 2x2, quindi il pixel è di 1.12 x 1.12 *arcsec*, e il campionamento diventa 3.4 pixel che, noterete, è appena sotto il 3.5 consigliato come limite superiore ragionevole nei transiti (che rappresentano la nostra sfida più significativa). In altre parole, se manteniamo questo binning anche per la fotometria di stelle variabili, stiamo in realtà *sovracampionando*, secondo Nyquist, ma se stessimo facendo un transito (cosa per cui abbiamo preparato la CCD) staremmo sovracampionando molto bene secondo lo scopo dichiarato, che è di captare assolutamente tutte le variazioni luminose significative dell'immagine del transito.

Cambiare il binning di una osservazione è facilissimo, quindi per una stella variabile "normale", possiamo senza difficoltà usare un bin 3x3, che porta il campionamento a 2.27 pixel per FWHM, che però è poco confortevolmente vicino al limite minimo di 2 pixel; siccome le immagini non sono perfette e le condizioni del *seeing* variano con il procedere della notte, meglio stare più verso il 3. Nel caso di SS Cyg, poi, si tratta di una stella con variabilità pazzesca, anche nel giro di qualche decina di minuti, per cui meglio sovracampionare un po'.

# 16 Il calcolo della magnitudine di una stella

### 16.1 Fotometria di apertura<sup>65</sup>

Il flusso proveniente da una stella viene misurato sommando gli ADU di tutti i pixel (e frazioni di pixel) contenuti in un disco con il centro nel centroide e un raggio (usualmente chiamato semplicemente *radius* in inglese), chiamato *apertura*, che deve contenere una parte rilevante<sup>66</sup> del flusso proveniente dalla stella (non meno dell'80%).

<sup>64</sup>Questa è la regola usata per la fotometria delle stelle variabili. Per l'osservazione di *transiti* di esopianeti, invece, la regola è di usare da 2,5 a 3,5 pixel per non rischiare di perdere piccole variazioni del segnale.

<sup>65</sup>La *fotometria di apertura* è la più comune tecnica di fotometria. Ve ne sono altre utilizzate in casi particolari, come la *fotometria PSF* per i campi stellari molto densi.

<sup>66</sup>Tecnicamente l'apertura potrebbe arrivare fino al punto in cui la PSF si fonde con il flusso di fondo cielo, ma il tentativo di catturare quanto più segnale possibile potrebbe portare ad un aumento dell'errore statistico, per cui si preferisce rimanere entro i limiti tra 1.5 e 2 FWHM. Del resto, poiché la PSF è la stessa per tutte le stelle dell'immagine (magari ad eccezione delle zone più esterne), qualunque sia l'apertura la percentuale di flusso rilevata è la stessa per tutte le stelle su cui viene misurata. Poiché, come vedremo,

Però all'interno dell'apertura il flusso rilevato comprende sia il segnale della stella, che il rumore del fondo cielo che, per ottenere il segnale puro, dev'essere sottratto al flusso dentro l'apertura. A tale scopo, attorno all'apertura (il cui raggio viene denominato semplicemente *radius* in inglese) viene individuata una corona circolare, il cui cerchio interno (usualmente chiamato *annulus* in inglese) si trovi ad una distanza sufficiente (*gap* in inglese) dal limite dell'apertura da assicurare che in essa non arrivi anche una parte del flusso residuo della stella e che abbia una larghezza (usualmente chiamata *dannulus* in inglese) sufficiente a contenere un numero di *pixel* corrispondente almeno quello contenuto nell'*apertura* (possibilmente un po' di più). Normalmente i valori suggeriti di *radius*, *gap* o *annulus,* e *dannulus* vengono forniti dal software, ma è bene verificarli sulla stella obbiettivo e, se ritenuto opportuno, cambiarli.

La figura coi tre cerchi concentrici viene chiamata *occhio di bue*.

La misura del fondo cielo viene effettuata facendo la media gli ADU dei pixel e frazioni di pixel compresi nella corona circolare. Questo valore medio viene poi moltiplicato per il numero di pixel (e frazioni) contenute nell'apertura e sottratto al flusso totale precedentemente misurato. In questo modo abbiamo una stima del segnale (flusso) della stella. Questa tecnica si chiama *fotometria di apertura*.

Come abbiamo già accennato, la stima ottenuta va considerata come un valore statistico affetto da un certo possibile errore. Una descrizione delle fonti di errore statistico e dell'errore totale possibile sarebbe molto tecnica e al di fuori degli scopi di questo corso. L'errore, in termini statistici la deviazione standard, viene automaticamente calcolata dal software ed *è parte integrante della misura*!

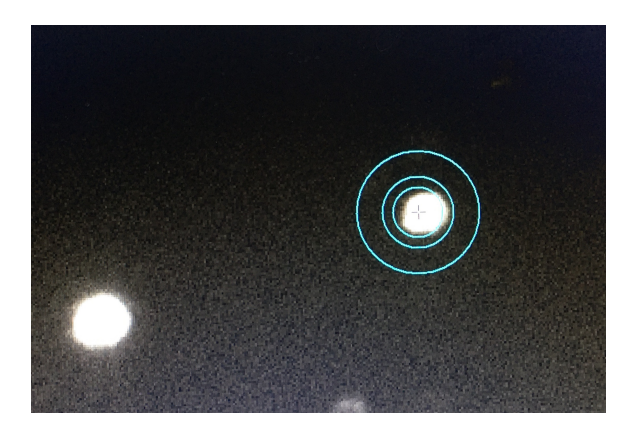

Figura 16.1: *Apertura*, *annulus* (*gap*) e *dannulus* su una stella.

### 16.2 Fotometria differenziale

Per *fotometria di*ff*erenziale* si intende la tecnica che sfrutta la magnitudine di una stella di magnitudine nota per determinare la magnitudine (ignota) di un'altra stella, in particolare di una stella variabile, la cui magnitudine, come suggerisce il nome, non è fissa.

il calcolo della *magnitudine* viene effettuato sul *rapporto* dei flussi, non perdiamo la precisione.

Nella magnitudine differenziale si misura il flusso (in ADU) della stella obbiettivo (o *Target Star* in inglese) e quello di una *stella di comparazione* (*Comparison Star* ) la cui magnitudine è nota con rilevante precisione (le *stelle di comparazione* sono anche chiamate *stelle di riferimento* - *Reference Star* : le due denominazioni sono intercambiabili). Detto *f<sup>T</sup>* il flusso della stella «target» e *f<sup>C</sup>* quello della stella di comparazione, dalla formula per le magnitudini $67$  abbiamo

$$
m_T = -2.5 \text{Log}\left(\frac{f_T}{f_C}\right) + m_C
$$

ove *m<sup>T</sup>* è la magnitudine apparente della stella Target che vogliamo determinare, *m<sup>C</sup>* è la magnitudine (nota) della stella di comparazione e Log è il logaritmo in base 10, comunemente usato in Astronomia.

Il grande vantaggio della fotometria differenziale è che, se le due stelle sono molto vicine anche nella fotografia<sup>68</sup>, tutte le variabili esterne che possono influenzare la misura del flusso di una (ad esempio l'airmass, il seeing, lo sfondo luminoso, la PSF, etc.) influenzano nello stesso modo anche il flusso dell'altra e quindi, quando facciamo il rapporto dei flussi, eliminiamo praticamente tutte le variabili che non dipendano esclusivamente dai segnali delle due stelle.

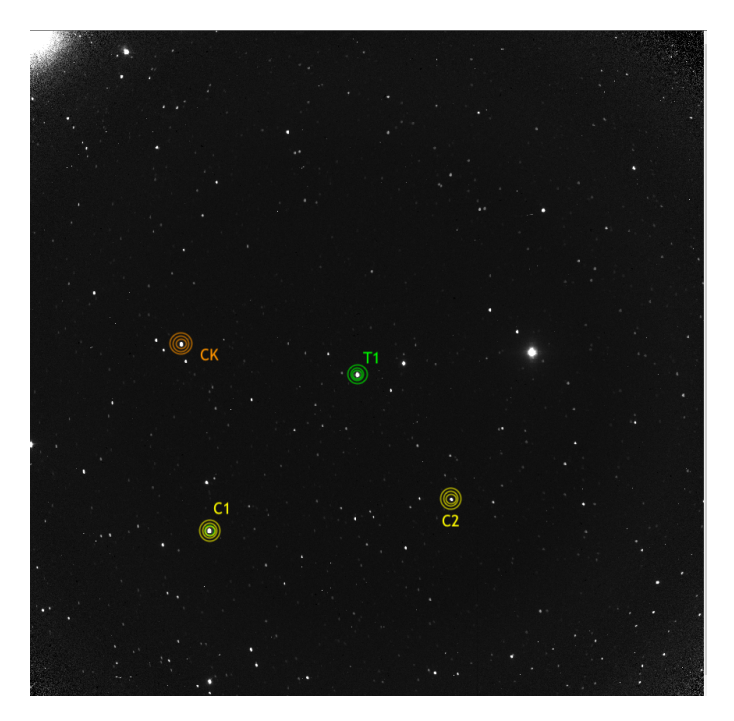

Figura 16.2: Fotometria differenziale: Target Star T1, Check Star CK, Comparison Stars C1 e C2

<sup>67</sup>Che spero abbiate imparato in qualche altro corso.

<sup>68</sup>Resterebbero le deformazioni dovute alla diversa posizione delle due stelle nell'immagine, ed è per questo che si cerca di posizionare la stella target al centro dell'immagine e di scegliere, per quanto possibile, stelle di comparazione vicine alla stella Target e, certamente, non sui margini della fotografia.

Ricordiamo sempre però che abbiamo comunque a che fare con dati affetti da *rumore statistico*. Come già detto, l'esame del rumore statistico esula da questo corso, ma notiamo che, oltre al rumore intrinseco della misura fatta sulla fotografia, anche la magnitudine della stella di riferimento è affetta da una sua incertezza, che va quindi ad aggiungersi all'incertezza della misura effettuata.

Per chiarire il concetto, supponiamo che il computer, in base ai suoi misteriosi calcoli, ci comunichi che la stella variabile ha una magnitudine nel filtro usato *m* = 12*.*345 con un errore di 0*.*008 magnitudini (per inciso, sarebbe una precisione eccellente), ma che la stella di comparazione che abbiamo usato avesse una precisione di 0*.*030. La precisione della misura quindi è effettivamente di 0*.*031 magnitudini, non un granché...

Per cercare di ridurre l'errore della misura si possono usare i metodi statistici già descritti nella parte relativa alla calibrazione. In questo caso, si tratta di fare un certo numero di immagini da mediare e di usare più di una stella di comparazione per mediare gli errori nella loro magnitudine. La descrizione del come e perché la potrete trovare in un corso di Statistica. Notiamo però alcuni limiti di queste tecniche:

- eseguire una serie di immagini dello stesso soggetto nella stessa notte comporta tempo. Se dobbiamo fare solo una misurazione di magnitudine di una stessa stella che sappiamo variare molto lentamente (con un ciclo di giorni o meglio ancora di mesi o anni), non c'è problema a fare un certo numero di immagini e mediarle, ma a parte il consumo di tempo (se dobbiamo fare 10 immagini con tempo di esposizione di 5 minuti ci vuole un'ora di lavoro) c'è da tener presente che su un tempo abbastanza lungo le condizioni del cielo fra la prima e l'ultima immagine sono cambiate e questo introduce ulteriore incertezza nella misura. Chiaramente, immagini multiple sono improponibili se dobbiamo fare una misura continua di una stella rapidamente variabile, ad esempio con ciclo di poche ore $69$ ;
- usare un certo numero di stelle di comparazione, al posto di una sola, significa sì migliorare la precisione della misura, ma anche aumentare l'errore rispetto alla misura con una singola stella di comparazione scelta col criterio che sia la più precisa del gruppo. Tuttavia, quasi sempre l'uso di più stelle di comparazione (*ensemble*) porta a risultati migliori dell'uso di una singola stella, anche se di magnitudine molto precisa.

La pietra di paragone per giudicare l'affidabilità di una misura è costituita dalla cosiddetta *Stella di Controllo* (*Check Star* ). Questa stella viene selezionata prendendo una stella comparazione che abbia magnitudine molto vicina a quella della stella Target<sup>70</sup>, circa lo stesso indice di colore e che le sia anche quanto più vicina possibile. Questa stella, di cui conosciamo la magnitudine e l'errore in quanto si tratta di una stella di comparazione,

<sup>69</sup>E' per esempio il caso della ricerca di esopianeti col metodo del transito.

<sup>70</sup>Inizialmente si può semplicemente prendere una stella che appaia a occhio luminosa quanto la stella Target. Successivamente si può usare il risultato della fotometria per sceglierne una più simile e rifare la fotometria.

viene trattata dal software come se fosse una stella di magnitudine ignota e viene misurata come la stella Target.

Possiamo quindi paragonare la magnitudine calcolata per la Check Star con quella reale e vedere di quanto si discostano: se vediamo che magnitudine calcolata e magnitudine reale sono molto vicine (ad esempio calcolata 12*.*346 e reale 12*,* 372 con un errore di 0*.*026 possiamo ritenerci moderatamente soddisfatti, soprattutto se l'errore della magnitudine reale della stella è riportato, ad esempio, come 0*.*03, cioè maggiore di quello da noi ottenuto.

E' quindi chiaro come la Check Star, soprattutto se ben scelta, sia fondamentale nel valutare la precisione della nostra fotometria: possiamo infatti sperare che, se il valore calcolato per la Check Star è molto vicino al suo valore vero, anche il valore calcolato per la nostra stella Target sia altrettanto vicino al suo valore reale.

Diventa quindi opportuno, ove vi sia una certa disponibilità di stelle di confronto, eseguire diverse prove aggiungendo o, più di frequente, sottraendo stelle di confronto (magari anche cambiando Check Star) per cercare scegliere la combinazione che fornisce il valore calcolato della stella di comparazione che più si avvicina a quello reale. Un buon programma fotometrico (ad esempio VPhot dell'AAVSO) deve consentire di fare queste prove rapidamente e senza sforzo.

# Parte VII Il segnale e il rumore

# 17 Un po' di statistica

In natura, tutti i fenomeni che si ripetono non si ripetono mai identici ma hanno delle fluttuazioni: i neonati nascono con un peso vicino a un peso medio, ma il peso di ciascun neonato è diverso; gli uomini hanno un'altezza media<sup>71</sup>, ma l'altezza media di ciascun uomo si discosta dalla media, chi più, chi meno. Questi scostamenti sono detti *casuali*, e vengono spesso riconosciuti con altri nomi, ad esempio nel caso di misure si parla di *incertezza*, in altri casi si parla di *fluttuazione statistica*, talvolta si usa il termine inglese *spread*...

Quando si ha a che fare con un *segnale*, si usa il termine *rumore*.

Nel caso di una stella, il flusso luminoso emesso (il *segnale*) non è esattamente lo stesso in ogni momento, ma oscilla casualmente attorno ad un valore medio. Quindi, il segnale stesso emesso dalla stella è di per sé affetto da *rumore*. Al segnale della stella si aggiungono, nel processo di raccolta e misurazione, altri segnali provenienti dalla corrente di lettura (bias), dal calore generato dai circuiti elettronici (dark), dagli assorbimenti dovuti a imperfezioni (flat) e anche altri. Abbiamo già visto che possiamo eliminare l'effetto medio dei segnali spuri, ma non la loro fluttuazione statistica, che quindi si aggiunge a quella della stella in quello che generalmente chiamiamo il *rumore* della misurazione fotometrica.

Data una successione di misurazioni ripetute della stessa fonte  $x_1, x_2, x_3, ..., x_N$ , la misura media è data semplicemente dalla somma delle singole misure divisa per il numero delle misure, cioè

$$
\bar{x} = \frac{x_1 + x_2 + x_3 + \dots + x_{N-1} + x_N}{N} = \frac{\sum_{i=1}^{N} x_i}{N} = \frac{1}{N} \sum_{i=1}^{N} x_i
$$

ove la barra posta sopra la  $x \in \mathbb{R}^n$  modo tradizionale in statistica per indicare una media<sup>72</sup>.

Noi supponiamo che *SE* non ci fosse incertezza (ovvero la fluttuazione casuale), ogni misura  $x_i$  sarebbe uguale a  $\bar{x}$  per tutti i valori<sup>73</sup> dell'indice *i*. Pertanto la fluttuazione statistica per ogni misura è la quantità di cui la misura si discosta dalla media, ovvero

$$
r_i = x_i - \bar{x}
$$

Il valore *r<sup>i</sup>* si chiama *residuo* (della misura *xi*).

<sup>71</sup>Anche le donne.

<sup>&</sup>lt;sup>72</sup>Il simbolo  $\sum$  si chiama *sommatoria* e serve per scrivere in maniera più compatta una lunga somma. In particolare  $\sum_{i=1}^{N} x_i$  si legge *sommatoria degli*  $x_i$  *per l'indice i che varia da* 1 *a*  $N$  e significa semplicemente che al suo posto si mette la somma  $x_1 + x_2 + \ldots + x_N$ . Notate che il simbolo riduce la fatica di scrivere e interpretare una formula, ma non la fatica di calcolarla!

<sup>&</sup>lt;sup>73</sup>*Per tutti i valori dell'indice i* si abbrevia con la notazione  $i = 1, 2, ..., N$ , che vi dice anche quali siano i valori di *i*.

Il residuo ci dice di quanto la *i*-esima misura effettuata si discosta dalla media, ma non ci dà alcuna indicazione generale della *precisione* delle misure, ovvero di quanto ci possiamo aspettare che le misure si scostino dalla media, in generale, ovvero sulla loro *incertezza*<sup>74</sup>. Per misurare l'incertezza globale del processo di misurazione si usa una quantità chiamata *scarto quadratico medio*, data da

$$
\sigma = \sqrt{\frac{\sum_{i=1}^N r_i^2}{N-1}}
$$

Adesso viene il bello: per meccanismi di generazione casuali di fluttuazioni attorno ad un valore medio, la statistica è in grado di dirci quanto vale lo scarto quadratico medio di una grande quantità di meccanismi<sup>75</sup>. Se più meccanismi casuali si sommano, come nel nostro caso, è possibile anche determinare l'incertezza totale del risultato, che chiamiamo semplicemente *errore*<sup>76</sup>.

Non avete bisogno di calcolare l'errore, lo fa direttamente il computer, quindi non entreremo del dettaglio. Tuttavia, è facile convincersi dell'importanza di cercare di ottenere il minimo errore possibile; infatti, per un meccanismo di generazione casuale degli scostamenti *ri*, la statistica dimostra che il 68% delle misure sarà contenuto entro *±*1 *err*, il 95% delle misure saranno entro *±*2 *err* e il 99*.*7% sarà entro *±*3 *err*. Quindi, più piccolo è l'*errore*, più precisa sarà la misura, nel senso che sarà probabilmente molto vicina al valore medio che cerchiamo.

## 18 Il rapporto segnale/rumore

E' chiaro che è importante discernere e misurare con accuratezza il segnale distinguendolo dal rumore che lo confonde.

Non entreremo nell'intricata questione di considerare tutte le fonti di rumore per addivenire a una misura totale del rumore (basti sapere che le formule esistono e sono inserite nel software), considereremo solo l'irreale, ma semplice caso in cui abbiamo solo il segnale con la sua incertezza, come segue.

Il flusso di fotoni che colpiscono la superficie del nostro sensore è costituito da un certo numero di fotoni che arrivano in successione per il periodo in cui il sensore è esposto al segnale della stella (tempo di *esposizione*). Il numero minimo di fotoni che arrivano in ogni secondo è zero e il massimo non è ben precisato, ma possiamo dire che, *mediamen* $te$ , riceviamo dalla fonte un certo numero  $\mu$  di fotoni al secondo, mentre il numero che

<sup>74</sup>Maggiore è l'incertezza, minore è la precisione delle misure

<sup>75</sup>Nel caso della generazione di elettroni si tratta della distribuzione di Poisson, ove se il numero medio di elettroni generati è *n*, lo scarto quadratico medio è semplicemente  $\sigma = \sqrt{n}$ .

<sup>&</sup>lt;sup>76</sup>Più precisamente *errore statistico*. Si noti che gli errori si sommano «in quadratura», cioè, se  $\sigma_S$ è lo scarto quadratico medio del *segnale* (poissoniano) proveniente dalla stella e *<sup>b</sup>* e *<sup>d</sup>* sono gli scarti quadratici medi dei segnali provenienti dal *bias* e dal *dark* (anch'essi poissoniani, tra l'altro) l'errore totale è dato da  $err = \sqrt{\sigma_S^2 + \sigma_b^2 + \sigma_d^2}$ .

riceviamo in un certo specifico secondo ha una *variazione totalmente casuale* (in inglese si dice *random*) attorno a questo numero medio.

La distribuzione statistica di un segnale di questo tipo si chiama *Distribuzione di Poisson* ed è caratterizzata dall'avere un *errore statistico*, ovvero uno *scarto quadratico medio*, pari a  $\sigma = \sqrt{\mu}$ . Le probabilità di ricevere un numero *n* (compreso tra zero e infinito) possono essere facilmente calcolate (anche se non vi dico come).

Ad esempio, se la *media* del segnale è di 4 fotoni al secondo, allora  $\sigma = \sqrt{4} = 2$  fotoni al secondo e le probabilità di ricevere un numero da 0 a 10 fotoni sono mostrate nella figura seguente.

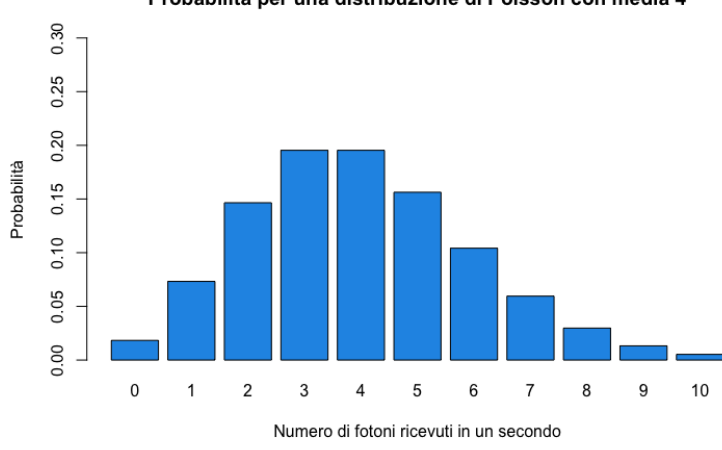

Probabilità per una distribuzione di Poisson con media 4

Figura 18.1:

Quattro fotoni sono un po' pochini e con un errore pari a 2 abbiamo solo un 20% di probabilità di raccoglierne 4 (che sarebbe il numero giusto), poi abbiamo le stesse probabilità di raccoglierne solo 3 (sbagliando del 25%) e una buona probabilità di raccoglierne anche 5 o 2 (sbagliando la nostra misura rispettivamente del 25% e del 50%) e addirittura se siamo proprio sfortunati potremmo raccoglierne zero, deducendo che nemmeno c'è la sorgente stellare! Questo se facciamo un'esposizione di un secondo.

Forse è meglio che ne raccogliamo per un po' più, aumentando il tempo di esposizione.

Supponiamo allora di fare due esposizioni, una di 30 secondi e una di 60 secondi. In questo modo dovremmo raccogliere, nel caso teorico, 120 fotoni nel primo caso e 240 fotoni nel secondo. Però attenzione! Adesso abbiamo un distribuzione di Poisson con una media di  $\mu_{30} = 30 \cdot 4 = 120$  e  $\mu_{60} = 60 \cdot 4 = 240$  rispettivamente e, siccome l'errore è sempre la radice quadrata della media, nel prima caso abbiamo  $\sigma_{30} = \sqrt{30 \cdot 4} = 10.95$  e nel secondo caso  $\sigma_{60} = \sqrt{60 \cdot 4} = 15.49$ . Notate che nonostante abbiamo raddoppiato la media, l'errore NON è raddoppiato ma è aumentato solo circa del 50%.

Interessante...

Introduciamo un numero chiamato *Rapporto Segnale/Rumore*, o *SNR* o anche *S/R* (dall'inglese *Signal-to.Noise Ratio*) che ci misura di quanto il segnale sovrasti il rumore.

Possiamo dedurre che se il segnale aumenta perché allunghiamo il tempo di esposizione, anche il rumore aumento ma NON con la stessa progressione. Potrebbe essere che in questa maniera possiamo ottenere una misura più affidabile del segnale???

Ho fatto una simulazione con un programma di statistica<sup>77</sup>: ho simulato 10 osservazioni da 1, 30, e 60 secondi l'una; con un flusso costante di 4 fotoni al secondo, in assenza di variazioni casuali dovrei aver ottenuto una conta di 4, 120 e 240 fotoni esattamente.

Considerando però che il flusso segue la distribuzione di Poisson, i risultati ottenuti hanno una componente casuale e sono sì vicini, ma non esattamente uguali, al valore esatto. Nella seguente figura, ho indicato di quanto ogni risultato si discosta percentualmente dal valore teorico (linea tratteggiata nera).

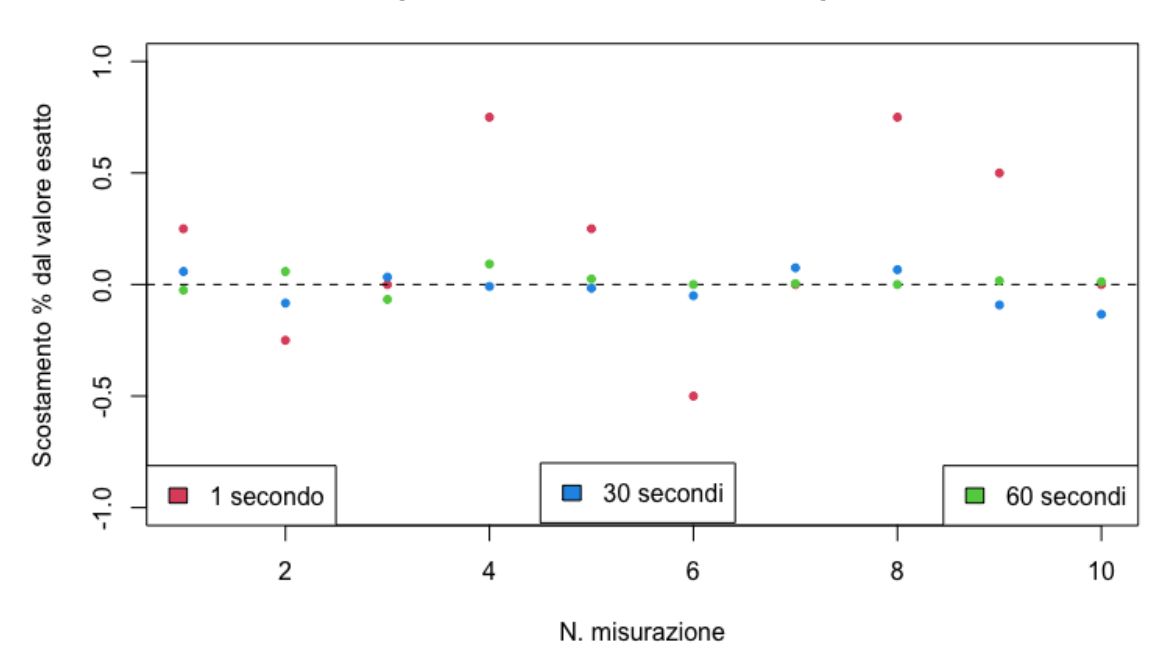

Scostamento percentuale dal valore esatto per 10 misurazioni

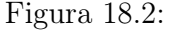

Il risultato è interessante: possiamo vedere che la dispersione (misurata dallo scostamento percentuale) è molto elevata per le misure da 1 secondo<sup>78</sup>, molto più ridotta per le osservazioni da 30 s e ancora più ridotta per le misurazioni da 60 s. Evidentemente, incrementare il numero di fotoni raccolti aumentando i tempi di esposizione paga<sup>79</sup>!

 $77$ Per esattezza  $R$ , che è uno standard in Statistica ed è pure gratuito!

<sup>78</sup>Anche se la alcune misurazioni dano il risultato esatto di 4 fotoni!

<sup>79</sup>Per notizia, i fotoni raccolti nelle 10 misurazioni sono:

<sup>-</sup> esposizione da 1 s: 5 3 4 7 5 2 4 7 6 4

<sup>-</sup> esposizioni da 30 s: 127 110 124 119 118 114 129 128 109 104

<sup>-</sup> esposizioni da 60 s: 234 254 224 262 246 240 241 240 244 243

Pare quindi che la domanda che ci eravamo posti precedentemente (aumentando il tempo di esposizione possiamo ottenere una misura più affidabile del segnale, nonostante aumenti l'errore?) abbia una risposta decisamente positiva. Se misuriamo il SNR nei tre casi, abbiamo:

$$
SNR_{1s} = \frac{4}{\sqrt{4}} = 2
$$
  
\n
$$
SNR_{30s} = \frac{120}{\sqrt{120}} = 10.95
$$
  
\n
$$
SNR_{60s} = \frac{240}{\sqrt{240}} = 15.49
$$

quindi possiamo dire che *la precisione di una misura aumenta con l'aumentare del rapporto segnale/rumore*.

La regola pratica è la seguente:

- per una precisione ottimale della misura, cercate di ottenere un *SNR >* 100;
- meglio non scendere a *SNR <* 30;
- il minimo SNR per distinguere la presenza di un oggetto sul fondo stellare è *SNR* = 3.

Il SNR viene automaticamente calcolato dal software quando portate *l'occhio* di bue sopra una stella in una immagine<sup>80</sup>. E' chiaro che le stelle per cui vogliamo un SNR alto sono *in primis* la stella target e la stella Check e poi se possibile anche tutte le stelle di confronto. Ci possiamo aspettare che alcune stelle di confronto abbiano un SNR basso: in questo caso è bene valutare se la loro rimozione dall'elenco migliori sostanzialmente l'errore. Verrà con la pratica.

# 19 Lo *stack* e la media delle immagini

Abbiamo visto che per ottenere una maggiore precisione delle misure dobbiamo fare esposizioni più lunghe. Fino a che punto possiamo/vogliamo aumentare l'esposizione per ottenere un valore ottimale?

Beh, certamente non dobbiamo raggiungere la saturazione della stella target, né della stella Check e nemmeno di tutte le stelle di confronto!

Quando spostiamo l'occhio di bue sopra una stella, il software non ci comunica solo il SNR, ma anche il massimo *ADU* dei *pixel* entro l'occhio di bue e prima di iniziare le osservazioni dobbiamo accertarci che tale valore sia non solo al di sotto del valore di saturazione (65535 *ADU* ) ma anche al di sotto del limite di linearità che dipende dalla camera che abbiamo).

<sup>80</sup>O anche in qualunque punto dell'immagine: in fondo, anche il fondo del cielo ha un flusso misurabile.

Se vogliamo fare una successione di immagini, dobbiamo anche tener conto della variazione di flusso nel tempo: se la stella si trova a est, col passar del tempo la sua declinazione aumenterà (fino a un massimo quando si troverà sul meridiano sud) e quindi il flusso aumenterà in quanto si troverà ad avere una minore massa d'aria sul cammino visuale. L'inverso avviene se la stella si trova a ovest. Quindi, se la stella si alzerà durante le riprese, dobbiamo scegliere un'esposizione che non rischi di causare la saturazione della stella e se la stella calerà dovremo scegliere un'esposizione sufficientemente alta da evitare la diminuzione del flusso nel tempo porti a SNR troppo bassi.

C'è però un altro modo per ottenere buone misurazione ed è di utilizzare lo *stack*. Lo stack è una tecnica che consente di combinare in qualche modo più immagini in una sola. Naturalmente, questo presuppone che si abbia il tempo di fare più immagini successive e che la stella non vari durante le immagini.

Supponiamo di aver fatto più immagini dello stesso campo stellare, una dietro l'altra. *Pixel* per *pixel*, tutte le immagini saranno leggermente diverse, in quanto come abbiamo visto il flusso che raggiunge ogni *pixel* è una variabile statistica. Per un teorema della statistica, se prendiamo *n* misurazioni della stessa variabile (in questo caso il flusso proveniente dalla porzione di cielo corrispondente al  $pixel$ ) e ne facciamo la media  $\bar{x}$ , l'incertezza si riduce di un fattore  $\sqrt{n}$ .

Chiariamo con un esempio preso dalla simulazione della sezione precedente, considerando la misura peggiore, quella da 1 *s* di esposizione.

Sappiamo che il flusso era esattamente 4 fotoni al secondo, con incertezza  $\sigma = 2$ , ma i risultati delle singole misure (simulate) sono stati 5, 3, 4, 7, 5, 2, 4, 7, 6 e 4 fotoni. Potremmo essere fortunati ed aver ricavato il risultato esatto, come nella terza, settima e decima immagine, ma potremmo anche essere stati sfortunati ed aver misurato 7 fotoni (errore del 75% in più) come nella quarta e nell'ottava immagine, o anche 2 (errore del 50% in meno), come nella sesta immagine. Come saperlo? Beh, semplicemente, non c'è modo di saperlo.

Se però facciamo la media delle 10 misure abbiamo:

$$
\bar{x} = \frac{5+3+4+7+5+2+4+7+6+4}{10} = 4.7
$$

con un'incertezza di  $2/\sqrt{10} = 0.63$  fotoni. Per quanto detto nel paragrafo «un po' di statistica», sappiamo che abbiamo il 68% di probabilità che il valore vero (4 fotoni) sia compreso nell'intervallo  $(4.7-0.63, 4.7+0.63) = (4.07, 5.33)$  e il 95% delle probabilità che sia compreso fra  $(4.7 - 2 \cdot 0.63, 4.7 + 2 \cdot 0.63) = (3.44, 5.96)$ . Beh, ci siamo...

Le cose dovrebbero andare meglio con un SNR più elevato, cioè con le esposizioni da 30 e 60 *s*.

In effetti, la media per 30 *s* è 118.2 con un'incertezza di 8*.*79, quindi abbiamo il 95% delle probabilità che il valore vero (120 fotoni) sia compreso tra (118*.*2 – 2 · 8*.*79*,* 118*.*2 + 2 *·* 8*.*79) = (100*.*6*,* 135*.*8), ma vediamo subito che la media è molto vicina al valore esatto (anche se non lo sapremo mai), mentre per 60 *s* abbiamo un valore medio di 242.8 fotoni con un'incertezza di 10.30 fotoni, quindi l'intervallo del 95% di probabilità è (222*.*2*,* 263*.*4). Anche per 60 s, in realtà, vediamo che la media è risultata molto vicina al valore esatto.

Conclusione: ogniqualvolta possibile è bene fare una media<sup>81</sup> di più esposizioni e tenere per buono il risultato della media.

Buona notizia: lo stack e le misurazioni combinate li fa il software<sup>82</sup>.

# 20 Lo *stack* e la somma delle immagini

C'è un altro tipo di *stack*<sup>83</sup> che risulta spesso utile, cioè quello che anziché fare la media (*pixel* per *pixel*) delle immagini ne fa invece la *somma* (sempre *pixel* per *pixel*).

In molti casi abbiamo a che fare con stelle molto deboli e fare immagini con tempi di esposizione molto lunghi è poco pratico: ad esempio, se abbiamo un telescopio con una guida imprecisa, per cui le stelle riprese per tempi molto lunghi risultano ovalizzate, oppure se non vogliamo correre il rischio di buttare via una fotografia di ore di esposizione perché durante la notte è passato un satellite e ha contaminato la foto.

In questi casi, possiamo scegliere di fare, anziché un'unica foto a lunga posa, una successione di foto con esposizione più corte e poi sommarle, ad esempio anziché fare una immagine con due ore di esposizione ne possiamo fare dodici di 10 minuti l'una e poi fare lo *stack* (del tipo *somma*). Il risultato, in termini di rapporto segnale/rumore, non è lo stesso di fare un'unica immagine, ma ci va molto vicino e, quel che è meglio, possiamo sempre fare qualche foto in più per sicurezza, nel caso dovessimo buttare uno o due foto perché risultano rovinate.

Il metodo per fare lo *stack di somma* è identico a quello per fare lo *stack della media*, semplicemente quando vi viene chiesto se fare l'*average* o la *sum* delle immagini, scegliete *sum*.

<sup>81</sup>In inglese troverete il termine *average*.

<sup>82</sup>Se volete, però, potete anche farle a mano...

<sup>83</sup>In realtà ci sono anche altre modalità di fare lo *stack*, tipo la *mediana*, il *sigma-clip*, etc, ma sono meno usati.

# Parte VIII Una esercitazione completa

In quest'ultima parte utilizzeremo LesvePhotometry per ricavare i dati di fotometria di un certo numero di immagini.

Notiamo subito che i risultati della fotometria saranno riportati in uno o più Report secondo quanto prescritto nella scheda *General Settings*. Se non avete fatto variazioni personali, la scheda indicherà che sarà prodotto un *Report* di tipo AAVSO, con la data espressa in *JD* (*Julian Day*).

Verso la metà della scheda troverete la finestra *TableIndex delimiter character* settata col carattere  $\#$  (cancelletto). Si tratta del delimitatore di default di LesvePhotometry. Immediatamente sotto, la finestra *TableIndex of Variables* sarà vuota (o forse con la designazione della stella ultima usata).

## 21 Fotometria di una singola immagine

Vi sono state fornite tre serie di immagini, rispettivamente relative ai campi delle stelle variabili V0346 Ori (32 immagini in banda V), U Gem (52 immagini nella bande B, V, R e I) e SS Cyg (130 immagini nelle bande B, V ed R), di cui dovete fare la fotometria.

### 21.1 V0346 Ori

Innanzitutto verifichiamo che la stella sia nel database: andate sul menu *File* e cliccate su *Maintenance of default Database*. Nella finestra che si apre, scorrete nel campo *Variable Selector* e cercate una stella con il nome V0346Ori<sup>84</sup>.

La stella non si trova, quindi dobbiamo inserirla come indicato nella Guida di Lesve-Photometry:

- selezionate la scheda AAVSO VSP Tool;
- nel primo campo inserite il nome con cui la stella comparirà nel database (*TableIndex* ), cioè V0346Ori, nel secondo campo inserite il nome AAVSO della variabile (V0346 Ori, con lo spazio);
- il campo di vista di default (*Field of View*) è 20 ma le nostre CCD hanno una dimensione maggiore. La ATIK 383L ha 31' e la vecchia FLI 1001E aveva 42'. Potete mettere 35, così più o meno accententiamo ambedue;

<sup>84</sup>Ogni tanto, specie in passato, la presenza di spazi all'interno dei nomi dava dei problemi ed è invalso l'uso di eliminarli, in genere usando il carattere \_ al loro posto, ad esempio V0346\_Ori. Il database di LesvePhotometry accetta anche nomi con spazi, ma le stelle inserite hanno i nomi ove gli spazi sono stati soppressi. Quindi, se V0346 Ori è tra le stelle già nel database, la sua designazione («*TableIndex*») sarà V0346Ori.

- per la magnitudine massima (*Max mag*) se voleto potete lasciare la magnitudine di default (18), ma meglio salire a 15 o 16, a meno che non dobbiate fare la fotometria di stelle molto deboli;
- non stiamo scaricando l'immagine di un campo standard (StdField), quindi lasciate vuota la relativa casella;
- lasciate vuota anche la casella ChartID, dato che non vogliamo scaricare le stelle relative a una particolare mappa<sup>85</sup>.

Cliccate ora sul tasto *Download VSP Sequence*: lo spazio a sinistra si riempirà con una lista di stelle di comparazione (al massimo 10) e sul vostro browser comparirà la mappa AAVSO del campo prescelto. Notate che non tutte le stelle hanno una magnitudine misurata per ogni banda. Ad esempio, solo la prima stella (000-BBJ-264) ha le magnitudioni in tutti i filtri; la seconda (000-BKG-472) riporta solo quelle in B e V, mentre per le altre manca sempre la magnitudini in U.

Nella colonna *Usage* dovete indicare l'uso che farete della stella: escluderei dal calcolo la prima stella, troppo brillante, quindi lasciate lo spazio vuoto. Le altre le possiamo classificare tutte come stelle di comparazione utlizzabili, quindi nel menu a cascata a fianco di ogni casella scegliete C. Dovete però anche indicare la stella di controllo CK e almeno una stella di riferimento  $R^{86}$ . Queste stelle dovrebbero essere scelte con una certa cura, ma per il momento scegliamo la stella 000-BKG-475 come stella CK e la 000-BMW-335 come stella R.

Adesso cliccate sul tasto *Import VSP sequence in database*. Comparirà la finestra del database (notate che adesso è indicata anche la *Chart*). Controllate i dati e cliccate su *Save it in database*. La stella è adesso presente nel database.

Possiamo quindi procedere. Inizialmente usiamo una sola stella per vedere se tutto va bene, senza perdere tempo. Clicchiamo su *Photometry - Go* e selezioniamo una stella del gruppo V0346 Ori. Se dice che non ci sono dati, avete scritto il nome corretto della stella nella casella *TableIndex of Variable*? Avete scelto il delimitatore giusto nella scheda *General Settings*? Correggete!

Potrebbe anche comparire un messaggio di errore (sia in un Log nella cartella delle immagini che nella finestra in basso) che vi avverte *Failed to solve plate, possibly due to input plate scale being too far o*ff. In altre parole, la scala dell'immagine che avete indicato nella scheda *Default settings* è sbagliata. In questo caso, correggete mettendo 2.5 in *ArcSeconds per pixel* e 1 in EGAIN.

Bene, dopo aver inserito i parametri corretti, fate la fotometria e sopra lo spazio in basso vi esce la scritta *Completed*. Se nei *General Settings* avete selezionato solo *AAVSO Extended Report* o *CSV Report*, non apparirà niente: questi report vengonoi scritti nella stessa cartella delle immagini, ma non automaticamente aperti. Se avete anche selezionato *Excel Report* e *Lew's Plotter*, invece, si apriranno due worksheet Excel, molto utili.

<sup>85</sup>Questo campoi serve nel caso si voglia mantenere la compatibilità con una vecchia carta fotometrica. <sup>86</sup>Non mi è molto chiaro perché si debba indicare una stella R, o più stelle R, nel caso di misure

trasformate nel sistema di Landolt, però se non lo si fa LesvePhotmetry si lamenta...

Però... Con i settaggi di default, potreste scoprire che il Report AAVSO è vuoto! Anche la scheda AAVSO Data di Lew's Plotter è vuota... Cos'è successo? Se andate sull'*Excel Report*, invece, troverete i valori misurati, ma se scorrete la scheda verso destra troverete una colonna *ValidData* e sotto la scritta *NOK* (cioè *Not OK*), che vuol dire che i dati non sono validi. Nella colonna successiva, *NotOK?*, troverete il motivo: *SNR RefStar* : il rapporto segnale/rumore della stella R è più basso del consentito. Potremmo cambiare stella di riferimento (R) nel database, scegliendo una stella più brillante (ricordate che il SNR migliora quando le stelle sono più brillanti), oppure potreste decidere di andare alla scheda *Photometry param* e abbassare il *Minimum SNR*: per il momento scegliamo questa possibilità e portiamolo al minimo consigliato, cioé 30.

Riproviamo a fare la fotometria: OK, adesso funziona!

Visto che con una stella (quella che abbiamo scelto) la fotometria funziona, adesso clicchiamo su *Photometry - Go* e scegliamo tutte le stelle della sequenza. LesvePhotometry macina i dati (seguite le operazioni leggendo quello che succede sopra la finestra inferiore).

Dopo qualche minuto, comparirà la scritte *Completed* e i Report appariranno o saranno scritti nella cartella.

Bene? NO, molto male! Nel report AAVSO appaiono solo due stelle misurate, mentre ce ne dovrebbero essere 32! Corriamo al Report Excel e guardiamo nella colonna Valid-Data: escluse 2 stelle, tutte le altre sono *NOK*. La colonna seguente ci dice il motivo: di nuovo, la colpevole è la stella di riferimento R! A questo punto, è meglio proprio cambiare la stella R! Andate sul database e scegliete come stella di riferimento la 000-BKG-474 scrivendo R anziché C (e trasformate in C la vecchia stella di riferimento). Cliccate *Save it in database* e rifate la fotometria.

Questa volta va molto meglio, ma se si guarda il Report Excel si scopre che mancano due stelle (NOK), la 006 e la 007. Se andiamo ad esaminarle con un software di visualizzazione delle immagini FITS (ad esempio AvisFV) scopriamo subito il motivo: le immagini sono «cattive» (in realtà sono danneggiate). Qui si palesa l'opportunità, già richiamata nelle lezioni, di esaminare sempre accuratamente le immagini, una per una, prima di procedere alla fotometria e scartare le immagini cattive. Queste due immagini quindi non possono essere usate e pertanto la fotometria è completa  $87$ .

### 21.2 U Gem

La V0346 Ori ci ha dato quasi tutti i guai che una stella può dare! La U Gem forse sarà più gentile...

Cominciamo a fare le cose come si deve: accertiamoci di avere la stella nel database (altrimenti importiamola), di aver scelto una CK e almeno una stella R adatte, di avere i

<sup>87</sup>In realtà, a questo punto se esaminiamo *tutte* le immagini, non solo queste due, scopriamo che ci sono altre 9 immagini non propriamente perfette. Le imperfezioni delle immagini potrebbero NON avere influito sulla fotometria, e potreste decidere di tenere i dati raccolti, ovviamente dopo un accurato esame della loro apparente attendibilità. Altrimenti, prendete la drastica decisione di mettere in quarantena le immagini danneggiate e limitare la fotometria alle sole immagini buone.

dati della CCD corretti (possiamo leggere l'Header FITS usando AvisFV, dove troviamo INSTRUME=FLI, quindi è stata usata la CCD FLI 1001E con 2.5 Arcseconds per pixel  $e EGAN = 1$ . Per il rapporto SNR possiamo tornare a 50, lo cambieremo, se necessario, dopo aver esaminato le prime foto. Accertiamoci anche di aver inserito UGem nella casella *TableIndex of Variables*. E non dimentichiamoci di indicare il modo «2» nella scheda *Photometry param*!

In questa serie abbiamo quattro bande di colore, U, B, V ed R e pertanto possiamo fare la fotometria con la trasformazione nel sistema standard di Landolt. Quindi apriamo come primo tentativo quattro immagini contigue, una per filtro, e facciamo la fotometria.

Tutto sembra funzionare; LesvePhotometry mi chiede quale banda voglio sia mostrata nei Lew's Plot e poi tutto sembra procedere bene. Però... Nel Report Excel non c'è la misura trasformata e benché ambedue i Report AAVSO (magnitudini non-trasformate e traformate) siano stati regolarmente prodotti, essi sono uguali, cioè la trasformazione del sistema di Landolt non c'è stata! Osservando i coeffcienti di trasformazione, vedo che ne mancano alcuni... Potrebbe essere questo il motivo?

Per verificarlo, posso provare tutte le combinazioni a due a due, cioè BV, BR, BI, VR, VI ed RI, oppure, esaminando bene i coefficienti di trasformazione nella scheda *Transform param*, potrei notare che mancano i coefficienti Tb\_bi e Tbi, quindi le combinazioni in cui ci sono contemporaneamente B ed I non possono essere valutate e questo probabilmente blocca la traformazione.

Per verificarlo, provo a prendere tre immagini nei filtri B, V ed R e lancio la fotometria: funziona! Le tre immagini vengono correttamente traformate.

A questo punto, quindi, abbiamo due possibilità: possiamo fare un'unica fotometria di tutte le immagini (nei filtri B, V, R e I) e accontentarci delle misure non trasformate, oppure possiamo fare un'analisi delle immagini in B, V ed R, e ottenere le misure trasformate, e poi un'altra delle sole misure in filtro I, che daranno magnitudini non trasformate (procedura più corretta), e sottoporre i risultati o con due rapporti AAVSO oppure incollando i risultati della seconda analisi (ovviamente senza l'header) dietro quelli della prima e mandando un solo rapporto.

Tutto bene? Beh, a dire la verità non tanto, infatti se guardiamo i rapporti notiamo che solo per una parte delle immagini è stato possibile fare la trasformazione, le altre hanno magnitudini non trasformate. C'è qualche errore?

No, non ci sono errori.

La trasformazione della magnitudine in magnitudine standard si attua considerando gli opportuni indici di colore, che si ottengono sottraendo la magnitudine ottenuta in un colore<sup>88</sup> da quella ottenuta in un altro colore e applicando una formula di trasformazione. Per tale scopo, però, dobbiamo essere sicuri che le immagini siano state prese circa nello stesso momento, altrimenti (specie per stelle che variano molto rapidamente) potremmo calcolare un indice di colore non corrispondente alla realtà e quindi, anziché riportare una

<sup>88</sup>Per «colore» interpretate come «filtro».

magnitudine più accurata di quella non-trasformata, potremmo riportare una magnitudine ancora meno accurata!

Per evitare questa possibilità, nella scheda *Photometry param* c'è un campo, nella parte intitolata *Mode 2*, nel quale vine indicato il tempo massimo in minuti consentito tra la prima e l'ultima immagine del *gruppo di colore*, cioé le immagini di diverso colore che possono essere considerate assieme per calcolare la correzione (il default è 10 minuti, una immagine per colore). Se avessimo ripreso le immagini nell'ordine BVRI BVRI BVRI BVRI... avremmo i gruppi BVRI che si ripetono e per fare la trasformazione basterebbe che tra l'immagine in B e quella in I (o, nel nostro caso, in R, visto che la combinazione BI non può essere trasformata) passassero meno di 10 minuti.

Ma se guardate la successione, noterete che il numero di immagini nei vari filtri è molto diverso, quindi non solo i tempi nel gruppo possono esser superiori a 10 minuti ma, in questo caso, in realtà anche i gruppi sono un po' dispersi: ad esempio, escludendo le immagini in banda I, abbiamola sequenza BVR BVR BVR BVR (quattro sequenze BVR) BV BV BV BV BV BV BV BV BV (nove sequenze BV) B B B V VRB (una sequenza VRB) B B V VRB (una sequenza VRB) B B V V. Le misure delle sequenze corrette vengono trasformate, le altre immagini restano non-standardizzate. Una cosa da ricordare quando si programmano le osservazioni in filtri multipli.

### 21.3 SS Cyg

Per SS Cyg abbiamo 130 immagini in gran parte in gruppi VR, ma c'è anche qualche immagine in B. Un esame dell'Header FITS dice che le immagini sono state riprese con una camera ATIK, quindi si tratta della ATIK 383L, con 0.56 Arcseconds per pixel in Bin 1x1. Uno sguardo alle keyword XBINNING e YBINNING mostra che il Bin è 2x2, per cui abbiamo una Image Scale di 1.32x1.32 Arcsec per pixel. L'EGAIN è 0.41.

Aggiornate i dati nella scheda Default settings.

Oramai sappiamo cosa fare: verificate di avere SSCyg nel database e scegliete opportunamente la stella CK e le due stelle R (due perchè vogliamo avere le magnitudini trasformate in base agli indici di colore: *Mode* = 2).

Ricordatevi di inserite SSCyg nella casella *TableIndex of Variables* e controllate di avere inserito il carattere giusto nella casella *TableIndex delimiter character*.

Come al solito, provate prima con una sola stella per banda e vedete cosa succede. Nel caso non escano tre misure trasformate, esaminate le colonne *ValidData* e *NotOK*? nel Report Excel e prendete gli opportuni provvedimenti.

Quando è tutto a posto, lanciate la fotometria di tutte le immagini e divertitevi. Anche qui, non tutte le immagini sono raggruppabili in gruppi di colore, per cui alcune immagini forniranno la magnitudine trasformata e altre no.

Se volete, potete anche esaminare quancuno dei grafici in Lew's Report e fare qualche considerazione.

Abbiamo raggiunto la fine del corso e ne sappiamo a sufficienza per fare la fotometria delle stelle variabili.

Rimane un ultimo passo da compiere: fatta la fotometria e ottenuto il rapporto AA-VSO, questo rapporto deve essere inviato al database dell'AAVSO, ma per farlo bisogna essere iscritti.

Mi auguro che qualcuno tra voi decida di dare il suo piccolo, forse, ma certo importante contributo alla ricerca scientifica.